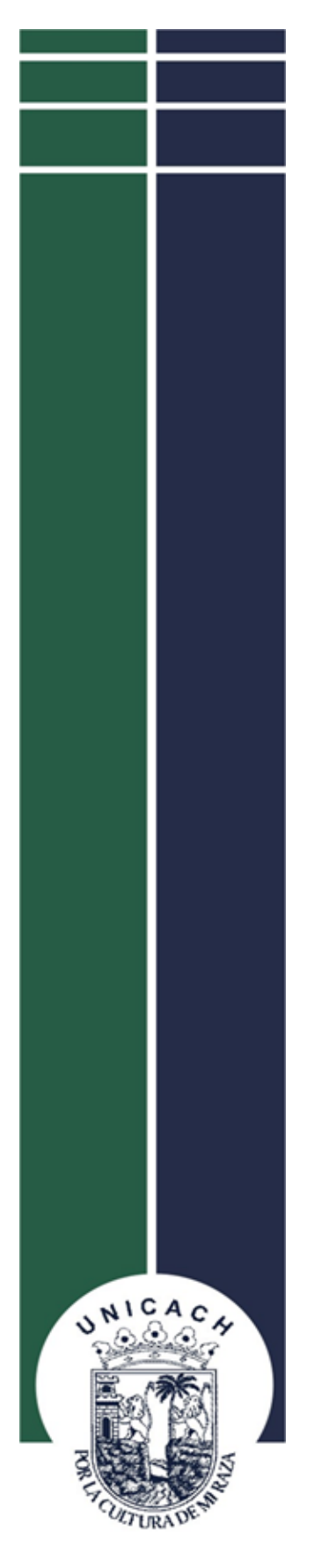

Universidad de Ciencias

y Artes de Chiapas

FACULTAD DE HUMANIDADES

# PROYECTO DE INTERVENCIÓN

## ESTRATEGIAS PARA EL USO DE LA PIZARRA DIGITAL INTERACTIVA EN EL COBACH

QUE PARA OBTENER EL GRADO DE MAESTRO EN TECNOLOGÍA **EDUCATIVA** 

**PRESENTA** José Ángel Ruiz Colmenares

Tuxtla Gutiérrez, Chiapas Marzo 2019

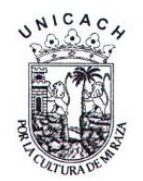

## **UNIVERSIDAD DE CIENCIAS Y ARTES DE CHIAPAS**

DIRECCIÓN DE INVESTIGACIÓN Y POSGRADO

Tuxtla Gutiérrez, Chiapas 01 marzo de 2019 Oficio No. DIP/0156/2019

C. José Ángel Ruiz Colmenares Candidato al Grado de Maestro en Tecnología Educativa UNICACH Presente

En virtud de que se me ha hecho llegar por escrito la opinión favorable de la Comisión Revisora que analizó su trabajo terminal denominado "Estrategias para el uso de la pizarra digital interactiva en el COBACH", y que dicho trabajo cumple con los criterios metodológicos y de contenido, esta Dirección a mi cargo le autoriza la impresión del documento mencionado, para la defensa oral del mismo, en el examen que Usted sustentará para obtener el Grado de Maestro en Tecnología Educativa.

Se le pide observar las características normativas que debe tener el documento impreso y entregar en esta Dirección un tanto empastado del mismo.

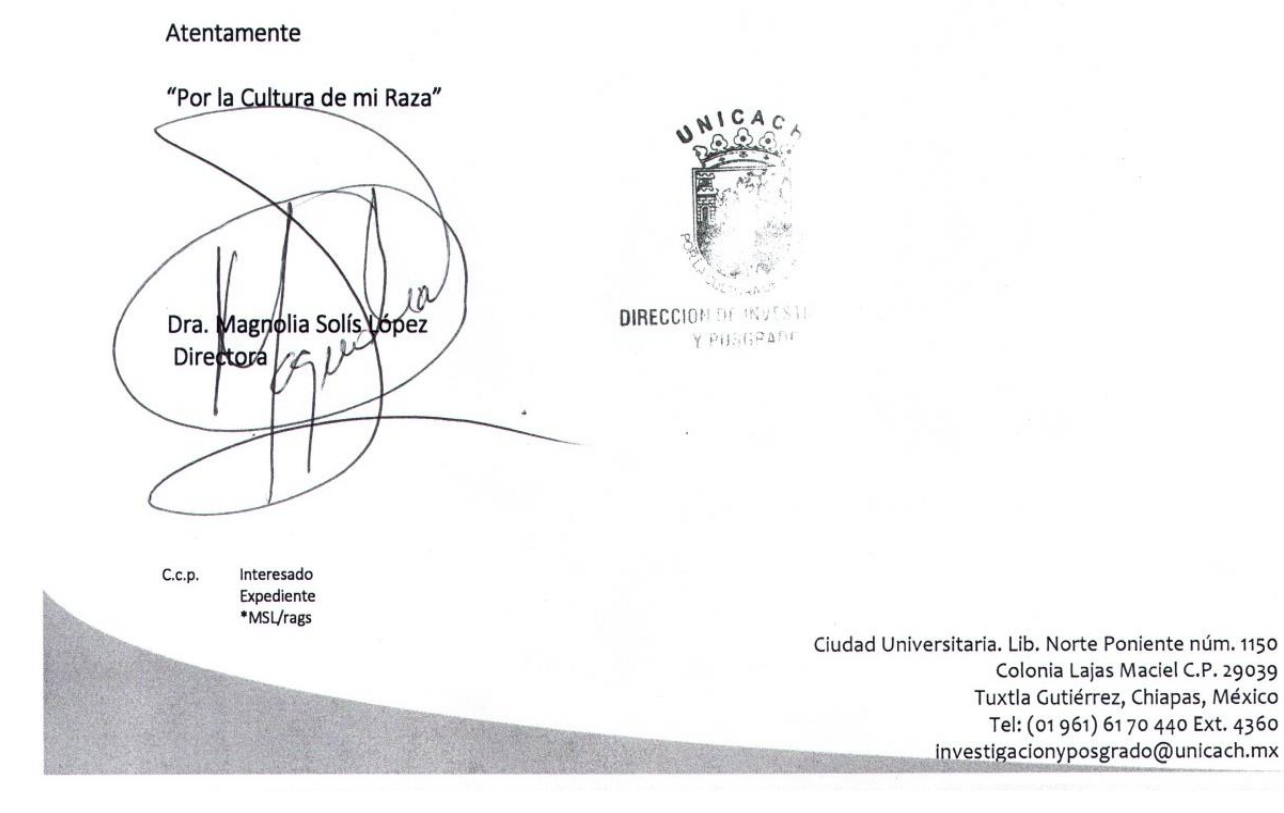

## Índice de contenido

## Introducción.

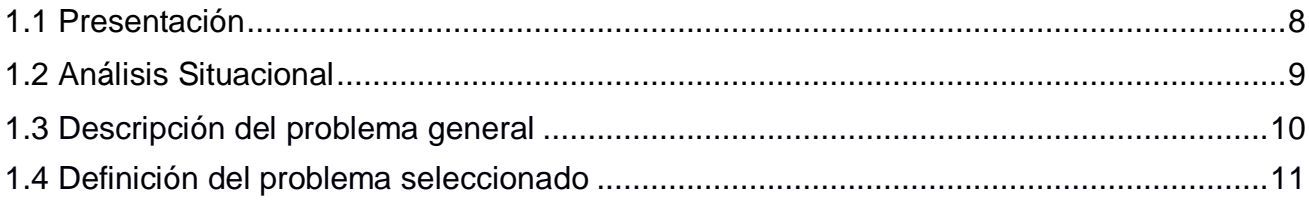

## Il Bases Teóricas.

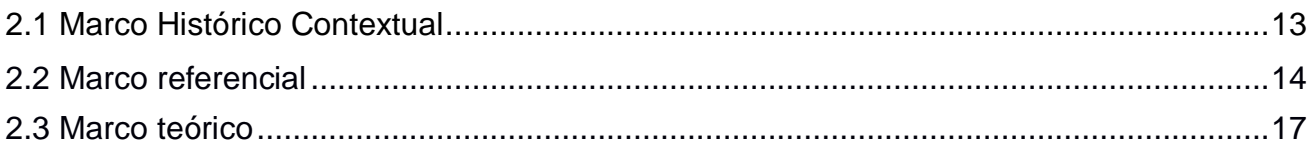

## III. Proyecto de Intervención.

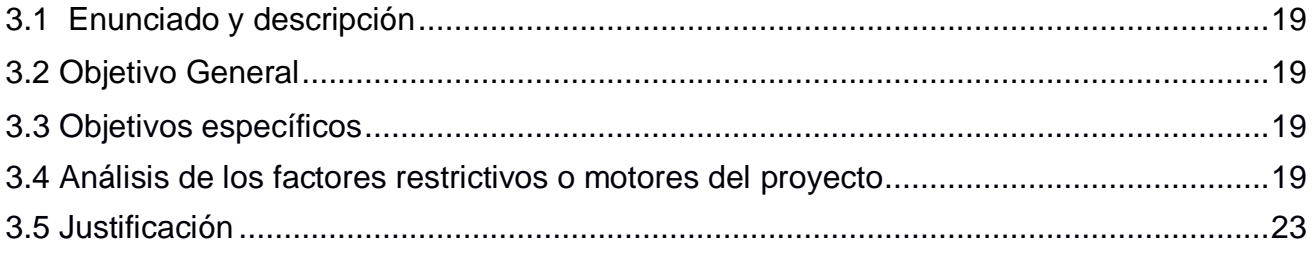

## IV. Estrategias de Implementación.

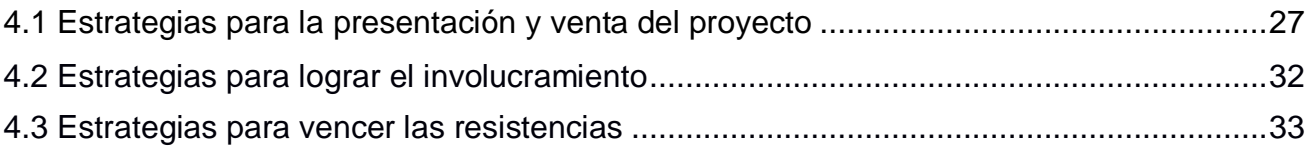

## V. Administración del Proyecto.

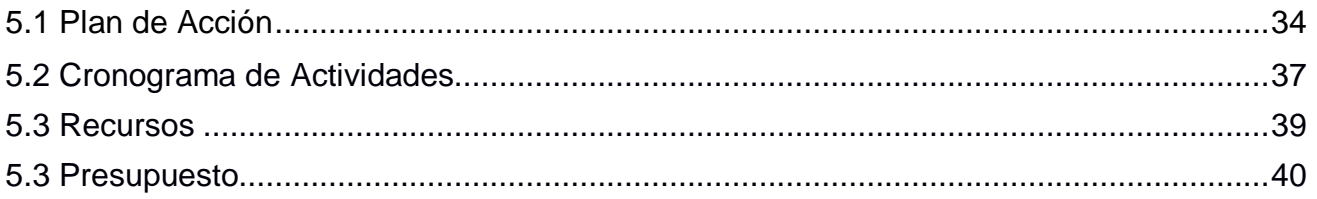

## VI. Conclusiones y Recomendaciones.

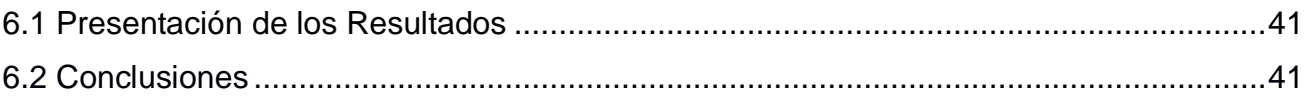

## **VII. Referencias Documentales.**

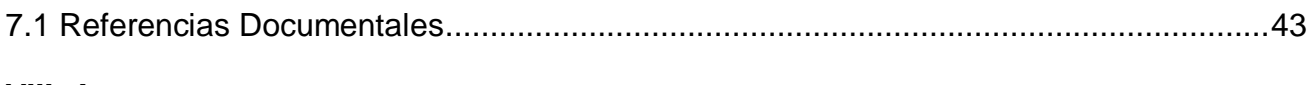

## **VIII. Anexos.**

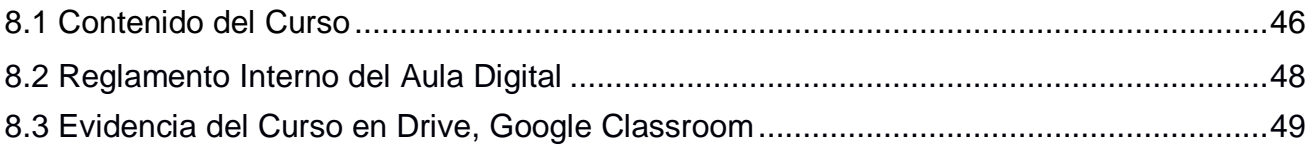

## **Índice de tablas y gráficas.**

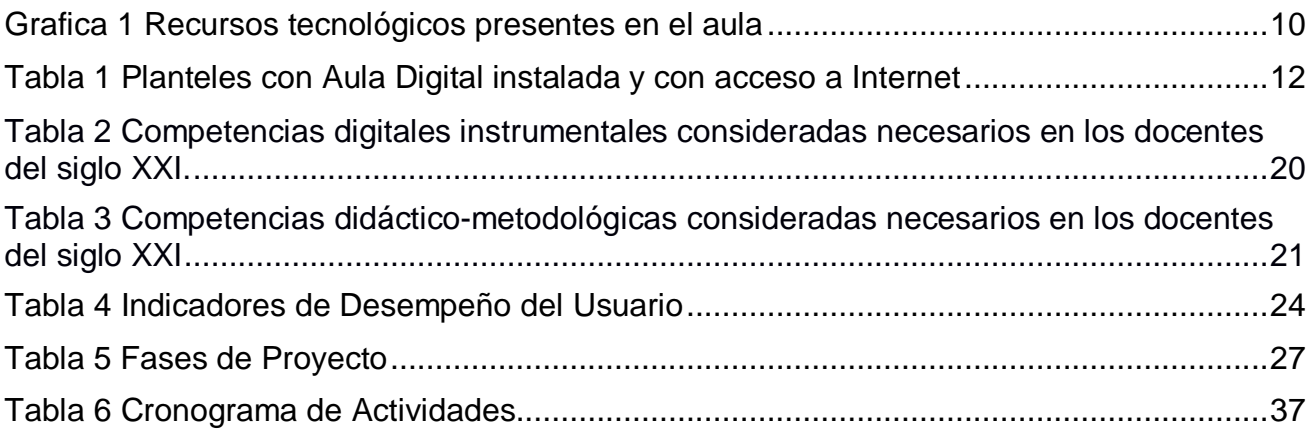

#### **Resumen:**

Este trabajo tiene como propósito desarrollar una estrategia para favorecer la formación de estudiantes que cursan el bachillerato en el Colegio de Bachilleres de Chiapas. En el procedimiento hay la participación directa presencial y se alterna con el trabajo en línea.

Se trata de considerar una estrategia de aprendizaje que permita aprovechar las ventajas y superar las debilidades de cada modalidad. Como paradigma se ha venido trabajando sobre un modelo basado en la idea de que ambos espacios no están separados, sino que se retroalimentan, en la medida que se diseñen tareas específicas con objetivos bien definidos, pero con una estrecha conexión, continuidad y mutuo impacto entre lo que se ha de hacer presencialmente y en línea.

El Aula Virtual es una de las modalidades de enseñanza-aprendizaje adoptadas en su mayoría por instituciones de educación superior, posgrado e inclusive nivel bachillerato y recientemente por dependencias gubernamentales para capacitar a sus trabajadores, los cuales ven necesario la incorporación de la tecnología por tres factores:

a) Es una nueva alternativa para mantenerse competentes y estar preparados para lo que la sociedad demanda.

- b) Auténtica convicción de sus ventajas educativas.
- c) Actualización.

El Aula Virtual se puede situar dentro de las clases presenciales o de manera autónoma, donde el estudiante es capaz de manipular su tiempo y el lugar en donde se desarrolla el proceso de aprendizaje, guiados por un docente.

Los docentes son clave importante al incorporar el uso de las Tecnologías de Información y Comunicación (TIC) en el aula, ya que ellos son los que facilitan o restringen la incorporación de los recursos tecnológicos en el proceso de enseñanza-aprendizaje, los docentes deben tener una amplia visión de cómo fomentar el trabajo en equipo, identificar problemas, ser críticos, tomar decisiones y encontrar la solución a través de las TIC. Esto trae como consecuencia que los estudiantes puedan desarrollar competencias, para dar sentido al uso de la TIC y a la información que se obtenga a través de ellas para el aprendizaje significativo. La importancia de comprender y utilizar las diferentes tecnologías de información es indispensable ahora en día tanto para el alumno como para el docente ya que en este es necesario que obtenga las habilidades y conocimientos necesarios para poder hacer un buen uso de una Pizarra Digital Interactiva (PDI) y así lograr fomentar el proceso de enseñanza – aprendizaje en base a las TIC y también el docente se pueda motivar e impulse su creatividad en el aula formando así alumnos autónomos y autodidácticos.

## ✓ *Palabras clave*

*Pizarra digital interactiva (PDI), Tecnologías de Información Y Comunicación (TIC), formación docente, competencia digital, Tecnologías de Información, Cambio metodológico, Aula Virtual, Curso En Línea, Ambiente Virtual de Aprendizaje, Actividades colaborativas, Foros, Tecnología Smart, Wikis, Smart Notebook, Smart Response, Tool Kits, Educación a distancia, Gsuite.*

El presente proyecto consta de ocho capítulos.

En el primero se conoce a la institución educativa COBACH donde se aplicara el proyecto de intervención, así como conceptos como la educación en línea, la pizarra digital interactiva y la incorporación de las TIC dentro del aula digital.

El segundo capítulo se da a conocer historia del COBACH, la educación a distancia, la evolución de la pizarra y diferentes plataformas educativas.

En el tercer capítulo se presenta el objetivo general y especifico, las competencias digitales de los docentes para el uso de entornos virtuales de aprendizaje.

En el cuarto capítulo se describen las estrategias utilizadas para la implementación del proyecto, se mencionan las fases del proyecto, las diferentes herramientas de google y el software de la pizarra digital interactiva.

En el quinto capítulo se desarrolla la estructura del proyecto, el ambiente virtual de aprendizaje que se usa para el curso, el cronograma de actividades, recursos y presupuesto.

En el capítulo sexto se presentan las conclusiones y la implementación de la PDI en el aula.

En el capítulo séptimo se enlistan las referencias documentales y en el capítulo octavo los anexos.

#### **Introducción**

## **1.1 Presentación**

La educación en línea, tanto formal como informal, ofrece grandes beneficios, al brindar acceso al conocimiento y la información a tanta gente que de otra manera no podría hacerlo, la educación en línea contribuye a reducir la desigualdad de oportunidades. El uso de las TIC en los procesos de educación y aprendizaje ha sido revolucionario ya que permite a los alumnos avanzar a su propio ritmo, es decir, el aprendizaje se vuelve más personalizado de acuerdo con las aptitudes, preferencias y disponibilidad de tiempo de cada uno.

A partir de diferentes prácticas en los métodos en línea y presenciales surgió el aprendizaje híbrido o blended learning, que integra ambas modalidades para crear una experiencia de aprendizaje integral. Este enfoque tiene el potencial de fomentar el aprendizaje independiente y la colaboración, así como proporcionar más canales de comunicación entre los estudiantes y profesores.

Ahora que esta forma de aprendizaje está disponible, surge el uso de las herramientas educativas implementándolas a través del uso de un sistema de gestión del aprendizaje (LMS), también conocido como un sistema de gestión de contenido de aprendizaje (LCMS) el cual permitirá a diferentes tipos de usuarios completar una amplia gama de tareas, desde la creación y distribución de contenidos y la enseñanza en vivo, hasta la realización de ejercicios de revisión, el envío de comunicaciones del personal y el seguimiento de las admisiones a los cursos.

Una de las herramientas tecnológicas actuales en las aulas de COBACH son las pizarras digitales interactivas en donde se requiere que los docentes tengan una buena formación tanto de competencias y una buena actitud al cambio para así poder lograr buenos resultados.

La Pizarra Digital Interactiva (PDI) consiste en una computadora conectada a un videoproyector, en donde la imagen se despliega en una superficie mayor en este caso en una pizarra interactiva, desde la que se puede controlar la computadora. Algunos beneficios del uso de la PDI es que favorece el aprendizaje colaborativo, así como aumenta la motivación y el aprendizaje ya que dispone de más recursos volviendo la clase más dinámica, vistosa y optimiza el tiempo ya que el acceso a la información se realiza de manera inmediata.

Es importante aprender a utilizar la PDI y a manejarla como un recurso más en el aula, así como saber seleccionar recursos en Internet y crear actividades de manera dinámica para compartirlas; también es necesario que se tome conciencia de que la educación en línea es un trabajo que requiere constancia, organización y responsabilidad.

## **1.2 Análisis situacional**

La posibilidad de transmitir conocimientos, imágenes, textos, sonido, recomendaciones, por Internet a hogares, escuelas, además de multitudes de usuarios simultáneamente a costos mínimos, está revolucionando la enseñanza tradicional en sus dos modalidades presencial y a distancia y en medio de estas dos surge una tercera y nueva modalidad de enseñanza: la enseñanza virtual o enseñanza online. Se trata de una forma de enseñanza basada en las nuevas TIC fundamentalmente en Internet que promete "revolucionar" la educación tradicional.

El Colegio de Bachilleres de Chiapas (COBACH) es una institución con la misión de formar jóvenes en el nivel medio superior, con una educación integral, para contribuir en su proyecto de vida, actualmente son 40 planteles en el Estado que cuentan con una Pizarra Digital Interactiva instalada y en relación al manejo de esta herramienta y de otros recursos tecnológicos presentes en el aula. En la siguiente gráfica se muestra los diferentes tipos de recursos tecnológicos que los docentes usan en el aula:

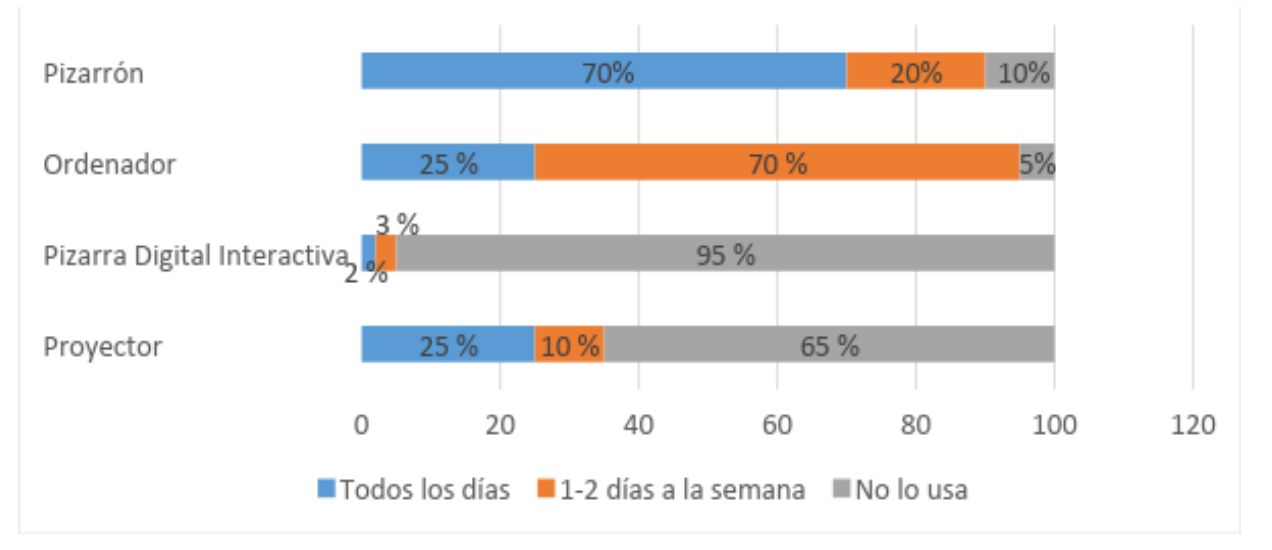

Gráfica 1.- Estadística sobre el uso de recursos tecnológicos en las aulas. Realizada por la Dirección General de Cobach sobre los 40 planteles con la herramienta de PDI instalada.

Se observa que el 70% de los docentes siguen utilizando el pizarrón tradicional, seguido del proyector y ordenador con un 25% donde son pocos los días implementando recursos tecnológicos, dejando a la PDI casi sin uso por parte del docente esto es por la falta de interés y falta de conocimiento de esta herramienta.

El aplicar las nuevas tecnologías a la educación implica muchas cosas entre ellos tener como objetivo capacitar a los docentes para que puedan manejar estos nuevos escenarios y así diseñar nuevos métodos educativos donde los estudiantes puedan aprender a moverse e intervenir en el nuevo espacio telemático.

## **1.3 Descripción del problema general**

Algo que debe afligirnos ahora en día es sobre cómo formar alumnos autodidactas basándonos en las nuevas formas de enseñanza-aprendizaje, donde las TIC son un elemento esencial, pero primero es necesario envolver al docente en este nuevo método para ver si están preparados para ellos y lograr así una formación docente apropiada.

La incorporación de las TIC en el COBACH se realizó en el año 2014 el cual provocó inquietudes al profesorado, ya que el uso de esas herramientas y metodología debían ser atendidas sin embargo la resistencia al cambio y salir de la zona de confort es la que

mantiene seguir con las mismas formas de enseñanza-aprendizaje que no se adecúan a las necesidades de un mundo totalmente globalizado.

Actualmente los profesores del COBACH dan a conocer menor seguridad y una baja percepción de competencias frente a las TIC en comparación de sus alumnos, dada la falta de programas de habilitación docente apropiados y debidos a que no se han logrado crear las condiciones favorables para su uso pedagógico.

## **1.4 Definición del problema seleccionado**

La educación basada en competencias surge la necesidad de ver la forma en la cual los jóvenes estudiantes pueden desarrollar y potencializar el conocimiento aprendido en el aula, para poder generar un aprendizaje significativo. Lo que conlleva a que los docentes con las TIC se conviertan en apoyo para resolver problemas y crear entornos diferentes para el aprendizaje y tener en cuenta que éstas, son solamente medios y recursos didácticos.

El problema no sólo está en el uso de las TIC en las áreas de enseñanza sino en la toma de decisiones del docente en los procesos curriculares de diseño, desarrollo y evaluación del currículo en donde las TIC se integren.

La integración de las TIC suscita reflexiones y discusiones al respecto en donde para el docente ya no es suficiente con dominar su asignatura, sino que tienen que conocer los fundamentos pedagógico-didácticos del proceso de su enseñanza-aprendizaje y, además, conocer la tecnología (Internet y sus herramientas).

Kenski (1998, cit. por Medeiros 2001) afirma que la utilización de las TIC afecta a todos los campos educativos, y encaminan a las instituciones a la adopción de una cultura informática educativa que exige una reestructuración sensible, no sólo de las teorías, sino de la propia percepción y de las acciones educativas.

Para iniciar con la implementación de las TIC dentro de los Centros Educativos de Nivel Medio Superior, es necesario poner énfasis en las innumerables ventajas que puede proporcionar la PDI para el trabajo en el aula, aunque también se deben considerar diversos aspectos o exigencias:

- Infraestructura. Aulas equipadas apropiadamente.
- Capacitación. Cada docente debe recibir una formación didáctica y tecnológica inicial.
- Apoyo técnico. Indispensable para la implementación de este sistema didáctico y tecnológico en el aula.
- Tolerancia al cambio-Tolerancia para meiorar la práctica docente.

Esta necesidad de que cada espacio educativo de COBACH cuente con un aula digital con el uso de la "Pizarra Digital Interactiva", para el proceso de enseñanza-aprendizaje basado en competencias, sirve para formar jóvenes que estén preparados para las exigencias de un mundo globalizado; teniendo en cuenta que las TIC son un elemento esencial en los nuevos contextos y espacios de interacción entre la sociedad.

El problema seleccionado en el COBACH es que cuenta con 40 planteles con esta tecnología instalada para su uso desde el año 2015, no obteniendo buenos resultados por la falta de internet en la zona o por la falta de interés por docentes mostrando escepticismo e indiferencia para adoptar este cambio.

La pizarra siempre ha sido el medio de enseñanza desde hace mucho tiempo y que mejor ahora el uso de pizarras electrónicas con un software especializado para la creación de actividades en clases. A continuación, se presentan los planteles y municipios en donde ya se cuenta con una PDI con internet.

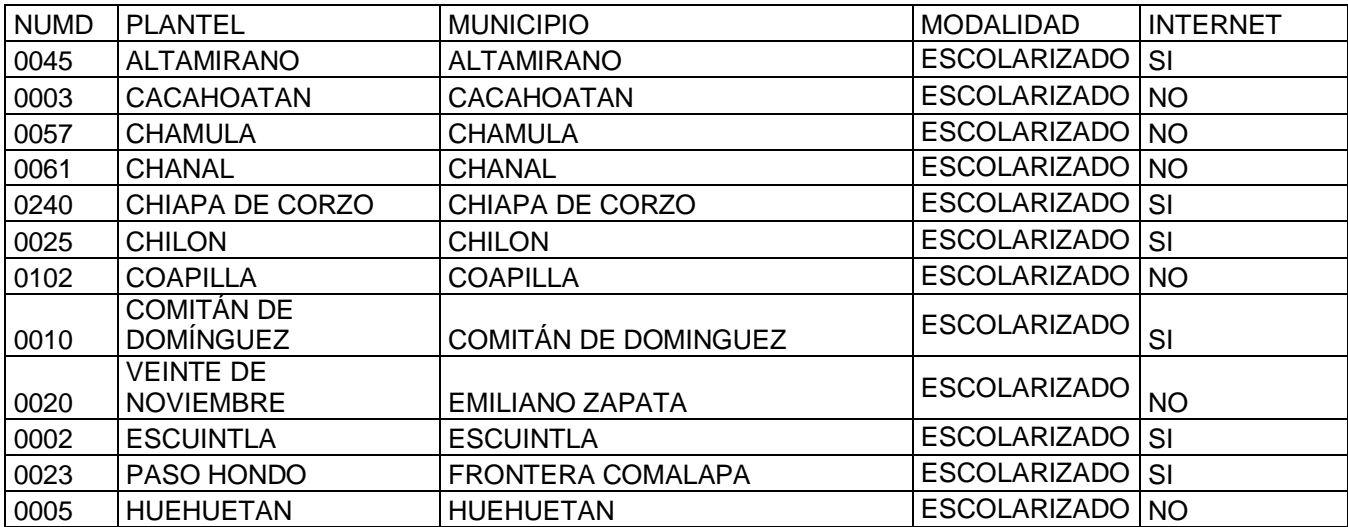

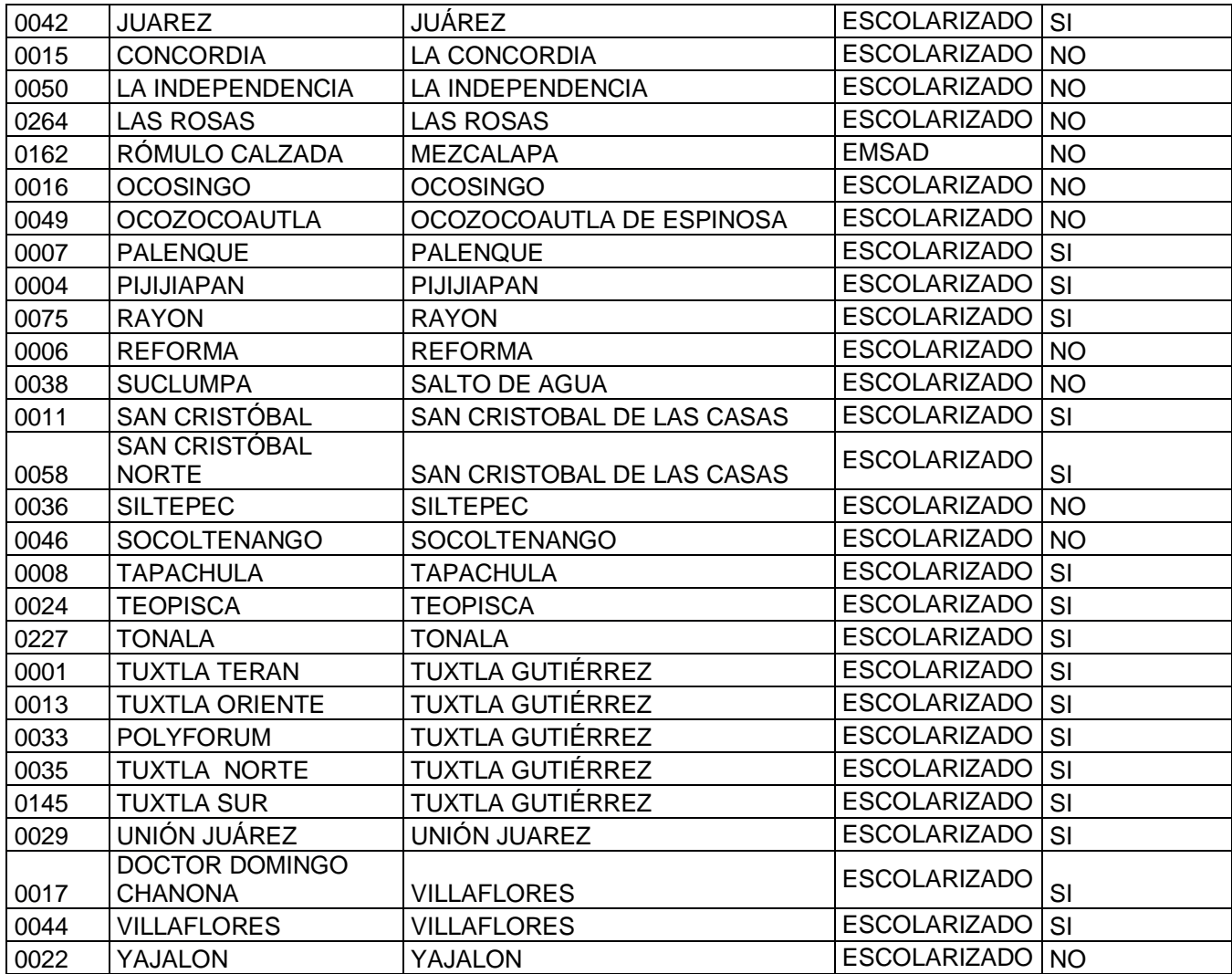

Tabla 1. Planteles con Aula Digital instalada y acceso a internet.

Analizando esta tabla se puede concluir que poco a poco los planteles van actualizándose con respecto a tener acceso al internet y poder utilizar esta herramienta, aunque también se puede optar por tener pizarras digitales de manera local para lograr un amplio beneficio en todos los planteles y así utilizar diferentes estrategias con los docentes.

## **II. Bases teóricas**

## **2.1 Marco histórico y contextual**

A través del decreto 133 emitido por el Ejecutivo del Estado, el 9 de agosto de 1978, nace en Chiapas el Colegio de Bachilleres en ese entonces el gobernador de la entidad, Lic. Salomón González Blanco, propone la creación del Colegio de Bachilleres de Chiapas (COBACH), a fin de proporcionar educación calificada que sirva al desarrollo y progreso de la entidad.

Al principio, las clases iniciaron en dos aulas que, a manera de apoyo, prestadas por la Universidad Autónoma de Chiapas, para este fin en las instalaciones de la Escuela de Contaduría Pública, Campus I. Este y otros 4 planteles educativos en las localidades de Escuintla, Cacahoatán, Pijijiapan y Huehuetán albergaron a los primeros alumnos que decidieron cursar el bachillerato en esta nueva institución. Como en todo inicio, se recurrió a la improvisación, en este caso, los planteles de éstas 4 localidades, no contaban con la infraestructura adecuada y necesaria para ofertar el servicio educativo; así, en Escuintla, las labores docentes iniciaron en una escuela primaria, en Cacahoatán, en una academia particular, en Pijijiapan, en una escuela secundaria, en Huehuetán de manera similar, todas en aulas prestadas. (Arriaga, s/f)

Empezando así una digna historia de esfuerzos, compromisos, responsabilidades y logros estrechamente vinculados al destino y desarrollo de nuestra entidad, el COBACH, como institución promotora de modificaciones sustanciales en la educación media, registra en la actualidad los ajustes necesarios y renueva su compromiso con el desarrollo de las nuevas generaciones para afrontar con éxito los desafíos presentes y futuros.

El COBACH cuenta ahora con 337 planteles y 92 mil estudiantes y cuenta con dos modalidades la Escolarizada y EMSaD (Educación Media Superior a Distancia). Esta última aunque de nombre dice ser una modalidad educativa a distancia, viene operando como una modalidad presencial que se ofrece a comunidades lejanas en las que existe baja densidad de población, que no cuentan con otra opción educativa por razones económicas, laborales, geográficas o de edad.

## *2.2* **Marco referencial**

Existen dos diferentes usos en un aula virtual: como complemento de una clase presencial o para la educación a distancia.

#### **El aula virtual como complemento de clase presencial:**

Este sistema permite a los alumnos familiarizarse con el uso de las Tecnologías de

Información, además da acceso a los materiales de cada clase desde cualquier computadora conectado a la red, permitiendo mantener la clase actualizada con las últimas publicaciones de buenas fuentes y especialmente en los casos de clases numerosas, los alumnos logran comunicarse aun fuera del horario de clase sin tener que concurrir a clases de consulta, pueden compartir puntos de vista con compañeros de clase, y llevar a cabo trabajos en grupo **El aula virtual para la educación a distancia:**

En el caso de la educación a distancia el aula virtual toma un rol central ya que será el espacio donde se concentrara el proceso de aprendizaje. Más allá del modo en que se organice la educación a distancia: sea semi-presencial o remota, sincrónica o asíncrona, el aula virtual será el medio de intercambio donde la clase tendrá lugar. Es importante que, en el diseño o la elección de un sistema o tipo de aula virtual, quede claro que se espera que los alumnos logren su aprendizaje a distancia y que elementos deberá contener esta herramienta para permitir que la experiencia de aprendizaje sea productiva.

**El acceso al aula virtual referente al curso** puede ser de acceso limitado o abierto. Cuando es de acceso limitado solo a aquellos que se han matriculado en el curso clase, se debe dejar en claro quien tendrá a cargo la limitación de ese acceso. En algunos casos puede ser la institución o departamento que ofrece el curso, y esto hace que el docente no tenga que preocuparse por el acceso de los alumnos, ya que los que sean admitidos a su clase habrán recibido explicación de cómo acceder al sistema. En otros casos, las instituciones inscriben a los alumnos, pero el docente debe registrarlos en su clase para que la lista de los alumnos aparezca en el aula virtual como lista de alumnos de la clase. En este caso algunos sistemas de aulas virtuales permiten a los alumnos para que ellos se "auto-inscriban" en el aula, y solo es tarea del administrador del sistema darles de alta en el sistema. En otros casos debe ser el administrador o docente quien ingrese la información de cada uno de los alumnos, para que estos figuren en su lista. Esto es un punto a considerar cuando se trata de clases muy numerosas.

También se debe considerar que tipo de acceso va a tener el docente, y si este acceso le dará ventajas sobre el acceso general de los alumnos.

En los casos de clases abiertas, el acceso no es restringido y el sistema de ejercitaciones y evaluación es de auto-corrección lo que hace que la participación del docente se limite a monitorear la asistencia de los alumnos y sirva de recurso en el caso que los alumnos requieran ayuda.

El aula virtual es un espacio en donde el alumno es evaluado en relación a su progreso y a sus logros, básicamente debe contener las herramientas que permitan la distribución de la información, intercambio de ideas, experiencias, aplicación, experimentación de lo aprendido, evaluación de los conocimientos, seguridad y confiabilidad en el sistema, contando con herramientas como la PDI.

Obteniendo esto dentro de un aula virtual también surge la necesidad de hacer uso estratégico del internet para la construcción de los aprendizajes, y es importante evaluar diferentes softwares para la creación cursos y sitios web.

Las plataformas educativas junto con las herramientas mencionadas son las que nos permiten estimular la idea de cooperación y de interacción, como aspectos centrales del proceso de aprendizaje y enseñanza, mediante el uso de herramientas colaborativas que favorecen la adquisición de aprendizajes significativos en los estudiantes y que al mismo tiempo afianzan en las docentes prácticas de enseñanza mediadas por las Tecnologías de la Información y las Comunicaciones (TIC).

Algunas plataformas muy conocidas son la de Moodle y Google Classroom, diseñados para dar soportes a un marco de educación social constructivista basado en un sitio Web.

#### **Evolución de la Pizarra**

Después de usar la pizarra hecha de madera de forma rectangular en las cuales se escribían con tiza de cal, su evolución fue necesaria ya que uno de los principales problemas que eran ocasionados era el polvo que era expulsado del borrador, ya que por problemas de alergias se optó por mejorar esta pizarra.

Esto llevo a usar la pizarra acrílica, ya que esta no generaba tal polvo y además era mucho más fácil de limpiar debido al material utilizado en su superficie.

Ahora en día las pizarras interactivas o digitales son un conjunto de ordenador, video proyector, disponemos de la opción de una pizarra digital interactiva específica, o bien de un aparato que funciona como sensor remoto por infrarrojos, transformando una pizarra tradicional en digital interactiva que se ha implementado en nuestras aulas en el Colegio de Bachilleres a partir del año 2014-2015.

Actualmente con las Pizarras digitales interactivas en COBACH los profesores encargados de la aplicación didáctica se les capacitó en el uso y aplicación de esta nueva herramienta de forma presencial, para que después de adquirir estos conocimientos recibidos de la capacitación a través de actividades pedagógicas atractivas e interactivas, ahora ellos pueden generar una propuesta utilizando la PDI sobre su asignatura y compartir dentro de una plataforma en línea su material creado.

Es importante sacar provecho de los diferentes espacios pedagógicos que se contemplan que es el aula presencial y virtual ya que es una combinación que mejora la práctica docente que junto con internet y herramientas como la PDI abren nuevas posibilidades de aprendizaje y enseñanza.

## **2.3 Marco teórico**

Nuestra sociedad avanza rápidamente y nos conlleva a que las aulas evolucionen, la escuela pase por cambios importantes como es la implementación de la PDI en el aula.

Los docentes del nuevo siglo han de saber readaptarse y tener buena voluntad a los nuevos cambios tecnológicos, sin olvidar que necesitan una formación didáctico-tecnológica inicial y permanente ya que la educación evoluciona de una manera ágil con el fin de que los jóvenes sean más eficientes en este mundo tecnológico así pues la incorporación de las TIC a las aulas ha supuesto una revolución en la forma de enseñar y aprender, porque da paso a la creatividad e incrementa la motivación, pues podemos tener a un alumno/a o varios grupos de alumnos/as realizando actividades distintas y cada uno de ellos estaría aprendiendo algo diferente en ese mismo momento.

Una vez la PDI en las aulas, incluida como un recurso más dentro del el proceso de enseñanza- aprendizaje, se plantean nuevos e importantes retos. Los retos que nos han de motivar, como docentes, son los retos pedagógicos. Desde hace ya algún tiempo, la incorporación de las Tecnologías de la Información y la Comunicación ha sido y es uno de los mayores desafíos del sistema educativo. Hemos pasado de "aprender informática" a

"aprender utilizando las herramientas informáticas" es en este contexto donde la PDI ayuda en ese proceso educativo, a su vez sirve como vehículo de comunicación e intercambio.

Los avances en este sentido son enormes debido a la cantidad de recursos que tenemos a nuestra disposición para utilizar la PDI, aunque corremos el riesgo de utilizar una metodología pasiva, donde los roles docentes, alumnado y contexto educativo sean rígidos e inamovibles. Como docentes debemos aprovechar las nuevas posibilidades que aportan las tecnologías para innovar y dar un paso más allá en nuestra forma de trabajar

La PDI es una introducción de prácticas innovadoras en el aula y se centra en la actividad del alumno/a como verdadero protagonista de su aprendizaje.

Las ventajas y su éxito son las siguientes:

- ✓ La pizarra digital es fácil de usar.
- ✓ Información multimedia e interactiva disponible de manera inmediata en el aula.
- ✓ El acceso a la información se realiza de manera inmediata para la creación de buenos materiales.
- ✓ Es una tecnología limpia y que no da problemas.
- ✓ Posibilita el uso en general en clase de los canales telemáticos de comunicación (email, chat, videoconferencia...).
- ✓ Posibilita que las clases puedan ser más dinámicas, vistosas y audiovisuales, facilitando a los estudiantes el seguimiento de las explicaciones del profesorado.
- ✓ Los alumnos pueden realizar unos aprendizajes más significativos y están más atentos, motivados e interesados por las asignaturas.
- ✓ Los alumnos tienen un papel más activo en las actividades de clase.
- ✓ Los estudiantes pueden ver en clase materiales que están en la red y que luego podrán revisar detalladamente en casa.
- ✓ Los profesores aumentan su autoestima profesional ya que va descubriendo nuevas posibilidades metodológicas.
- ✓ Facilita el tratamiento de la diversidad, ya que permite la presentación de una gran variedad de recursos.

Teniendo esto en cuenta se pueden ver dos tipos de trabajos uno de ellos es el trabajo autónomo y aprendizaje constructivista ya que son los mismos alumnos quienes construyen conocimientos por sí mismos. El estudiante selecciona y transforma la información, construye hipótesis y toma decisiones.

Cada individuo, según su propio ritmo, construye significados a medida que va aprendiendo, haciendo propia la información recibida. Este tipo de aprendizaje requiere de una contextualización con tareas significativas culturalmente con las que el estudiante aprende a resolver problemas con sentido.

Y el trabajo colaborativo donde todos tienen un objetivo en común, la toma de decisiones se hace de manera participativa, se intercambia información y se solucionan problemas.

## **III. Proyecto de Intervención**

## **3.1 Enunciado y descripción**

Los entornos virtuales de aprendizaje son entornos que permiten el acceso por medio de navegadores, utilizan servicios web 2.0, se adaptan a características del usuario y permiten la comunicación entre ellos. Uno de los más reconocidos es Moodle y Google Classroom que está diseñado para crear cursos en línea para los educadores y está hecho en base a la pedagogía social constructivista.

Usando Google Classroom junto con las herramientas PDI permite al docente poder compartir nuevos materiales didácticos, trabajando colaborativamente en la nube para poder tener oportunidad de actualización y revisión instantánea.

## **3.2 Objetivo general**

Crear un curso en línea de aprendizaje constructivista donde el docente jugará el papel de facilitador o coordinador de la experiencia para mejorar los niveles de logro de aprendizaje de los estudiantes hacia los contenidos usando una Pizarra Digital Interactiva.

## **3.3 Objetivos específicos**

✓ Implementar los conocimientos y habilidades necesarias para el uso de la Pizarra Digital por medio de un curso mediante las herramientas educativas de Google.

- ✓ Aplicar la metodología más adecuada para el uso de la Pizarra Digital Interactiva, de acuerdo a las características de las materias a impartir.
- ✓ Fomentar la creatividad de docentes y alumnos utilizando la Pizarra Digital Interactiva, para incrementar el nivel de aprendizaje.

## **3.4 Análisis de los factores restrictivos o motores del proyecto**

Es importante adquirir las competencias digitales ya que la educación actual junto con la tecnología ha cambiado la forma en que nos comunicamos y también como aprendemos; los alumnos entran en contacto a muy temprana edad con la tecnología y su educación es diferente a la del docente esto conlleva a que este tiene que desarrollar ciertas habilidades y competencias en la era digital como son buscar, filtrar, evaluar, sintetizar la información existente, crear nuevos conocimientos y extrapolar ideas.(Pozuelo, 2014).

El docente debe estar preparado para manejarse en un nuevo entorno digital en donde hay riesgos para el alumno y debe saber protegerlo del Cyberbulling, seguridad en la red, control de identidad y uso adecuado de las redes sociales.

Los docentes y las instituciones educativas están elaborando una clasificación de estándares de formación docente, incluyendo competencias instrumentales (tabla [2\)](http://www3.uah.es/caracciolos/index.php/caracciolos/article/view/17/36#tabla1) y competencias didáctico-metodológicas [\(Tabla 3](http://www3.uah.es/caracciolos/index.php/caracciolos/article/view/17/36#tabla2)), que debería tener el profesorado actual.

Tabla 2. Competencias digitales instrumentales consideradas necesarias en los docentes del siglo XXI.

#### COMPETENCIAS INSTRUMENTALES

Gestión del equipo informático (Sistema operativo, Web 2.0) y periféricos (DVD,…) Ofimática: procesador de textos, hojas de cálculo, bases de datos Manipulación de imagen digital (fotografías, videos, capturas de pantalla) Conocimientos básicos de los lenguajes hipermedia y audiovisual Elaboración de espacios web personalizados (página web, blog, wiki)

Utilización de los programas informáticos relevantes de las materias impartidas **ORGANIZACIÓN** Construir mapas mentales interactivos para organizar ideas Configurar un calendario y utilizarlo para gestionar el tiempo Aprender a utilizar instrumentos para concertar reuniones o encuentros **COMUNICACIÓN** Uso del correo electrónico, chats y foros Conocer las diferencias entre las diversas redes sociales y cómo usarlas Aprender a utilizar diferentes redes sociales, reconociendo su potencial educativo BÚSQUEDA Y GESTIÓN DE INFORMACIÓN Navegación por Internet Realizar búsquedas en entornos específicos Construcción de motores de búsqueda personalizada Acceder y consultar bases de datos documentales Búsqueda y análisis crítico de la información a través del uso de fuentes Acceder y consultar enciclopedias, diccionarios y otras obras de referencia Uso responsable y crítico de la información de Wikipedia PRIVACIDAD Y SEGURIDAD EN LA RED Conocer el uso que podemos hacer de los materiales encontrados en la red Administrar nombres de usuario y contraseñas Ajuste de la configuración de privacidad de redes sociales

Tabla 3. Competencias didáctico-metodológicas consideradas necesarias en los docentes del siglo XXI.

## COMPETENCIAS DIDÁCTICO-METODOLÓGICAS

Integración de recursos TIC en los planes docentes y programas formativos Selección de recursos TIC y diseño de intervenciones formativas Aplicación en el aula de nuevas estrategias didácticas que aprovechen las TIC Fomentar la resolución de problemas complejos a través del uso de recursos TIC Diseñar proyectos colaborativos en red para los estudiantes Fomentar el aprendizaje autónomo y la selección crítica de la información

Simplificar lo tecnológico para que el estudiante se concentre en lo formativo Uso eficiente de ayudas tecnológicas para la tutoría y la orientación Uso de los recursos TIC para facilitar un seguimiento personalizado del alumno Uso de ayudas TIC para la evaluación de los estudiantes y de la acción formativa PRESENTACIÓN DE LA INFORMACIÓN Determinar el apropiado soporte para las presentaciones Aplicar principios de diseño de buenas presentaciones Aprender a compartir una serie de diapositivas en Internet Construir una presentación no lineal Construir presentaciones llamativas e innovadoras Buscar imágenes de calidad (y copyright apropiados) para presentaciones Conocer distintos modos de captura de un video en Internet SISTEMAS TECNOLÓGICOS EDUCATIVOS Diseñar, evaluar y aplicar materiales didácticos en su área de conocimiento Uso y elaboración de materiales para la pizarra digital interactiva Utilizar o elaborar webquests, cazas del tesoro u otros instrumentos similares Utilización de libros de texto digitales y recursos de la Web 2.0 Crear y compartir ficheros multimedia Creación y manejo de cursos en plataformas de teleformación COMPETENCIAS INVESTIGATIVAS Producir y divulgar el proceso investigativo mediante soportes tecnológicos Utilizar de forma creativa las TIC para mejorar la calidad de su práctica docente Generación de redes entre docentes y con otros centros ACTITUDES Y VALORES CON LAS TIC Actitud abierta y crítica ante la Sociedad de la Información y las TIC Predisposición por el aprendizaje continuo y la actualización permanente Ser prudente en el uso de las TIC No realizar malos usos de redes sociales

"La incorporación de las TIC permite que el docente empleé plataformas didácticas tecnológicas que le permitan una adecuada administración y gestión de los contenidos, así como también la creación de los mismos. El uso de la tecnología permite el procesamiento de materiales didácticos, siendo estos un pilar fundamental en el desarrollo correcto de habilidades, destrezas y razonamientos del educando." (UNESCO, 2008)

Para la implementación de este proyecto con esta tecnología es importante en el profesorado actual adquiera sus competencias digitales, instrumentales y actitudes que se enfatiza en las tablas 2 y 3.

## **Descripción práctica del aprendizaje constructivista.**

El aprendizaje constructivista debe comprometer al docente en fomentar un aprendizaje significativo y sus características críticas es que el aprendizaje debe ser:

- Activo y de Manipulación: Con la participación en las interacciones y exploraciones con materiales de aprendizaje que les provean las oportunidades para observar los resultados de sus manipulaciones.
- Constructivo y reflexivo: Que permita integrar nuevas ideas con el conocimiento previo para darle un significado y permitir un aprendizaje a través de la reflexión.
- Intencional: Que proporcione las oportunidades para que articulen sus objetivos de aprendizaje y vigilen sus avances en el logro de ello.
- Cooperativo, colaborativo y conversacional: Dar oportunidades para interactuar entre sí para clarificar y compartir ideas, para solicitar asistencia, solucionar los problemas y debatir las soluciones.(Lorca Velueta,2015)

## **3.5 Justificación**

Ante la evidencia del potencial que aporta la pizarra digital interactiva en las aulas especialmente cuando los docentes reciben una formación adecuada sobre cómo utilizarla, se desarrolla un curso en línea sobre cómo aprovechar esta herramienta a su máximo potencial de innovación pedagógica y de eficacia didáctica.

El uso de esta plataforma tiene como objetivo el de permitir el intercambio y comunicación de información que garantice una buena interacción entre los usuarios. El monitoreo es importante para conocer si el usuario entra regularmente al curso, si participa o si hay señales de que no tiene la habilidad del uso de esta herramienta.

Mediante el curso el docente interactuará directamente con los materiales didácticos fortaleciendo la comprensión de las herramientas y uso de la pizarra; permitiéndole enriquecer el contenido académico de cada asignatura, establecer estrategias de comunicación interactiva con el estudiante, para motivarlo al estudio y mejorar su nivel académico.

La PDI constituye una herramienta de la cual pueden entrar en las aulas digitales los numerosos recursos y TIC que se encuentran en la web actualmente a nuestro alcance.

La PDI es un recurso enormemente motivador para los usuarios que facilita la adquisición de los tipos de aprendizajes de una forma más sencilla y eficiente, ya que en ella los contenidos se abordan con una presentación multimedia, interactiva y creativa.

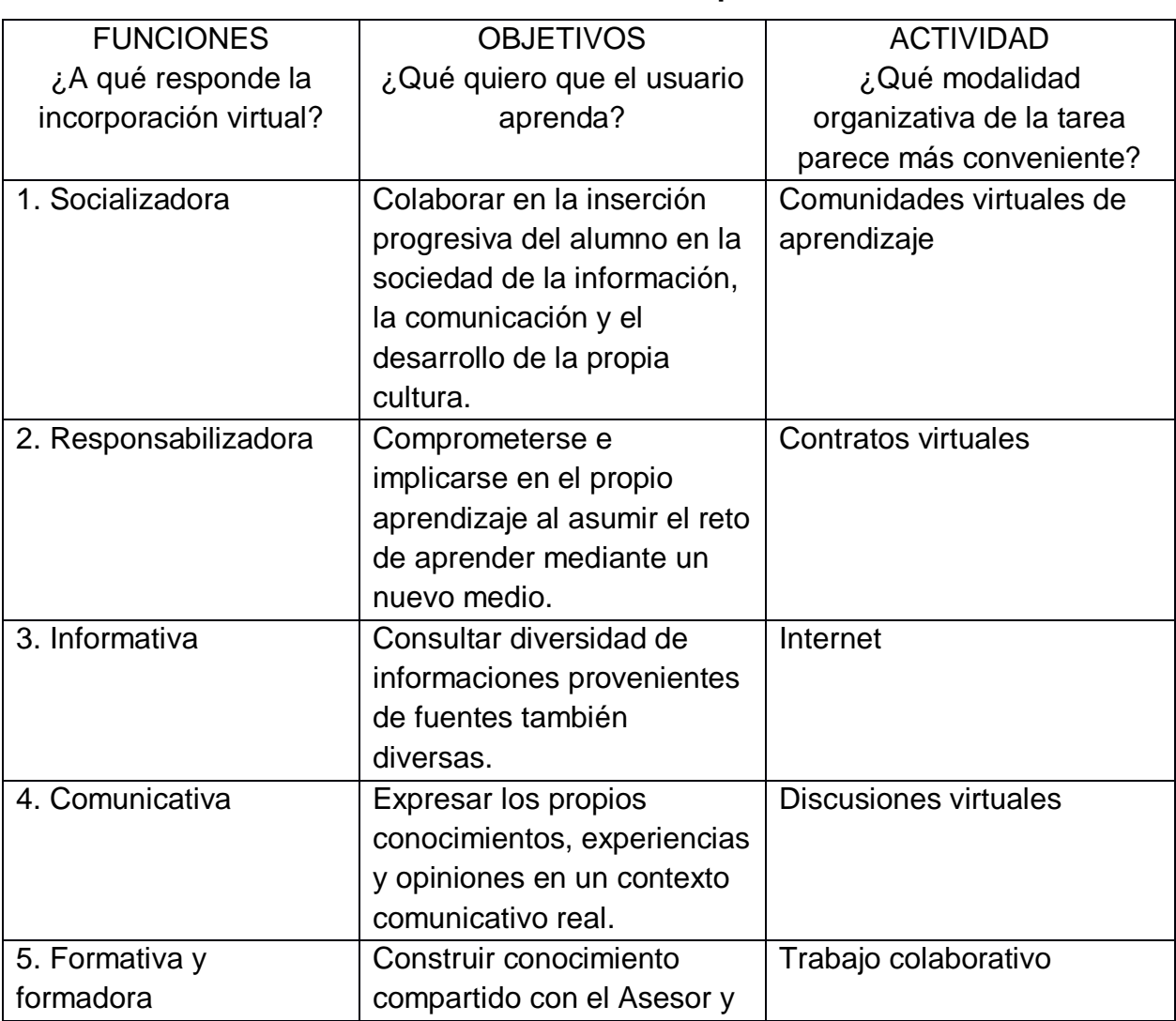

#### **Tabla 4 Indicadores de Desempeño del Usuario.**

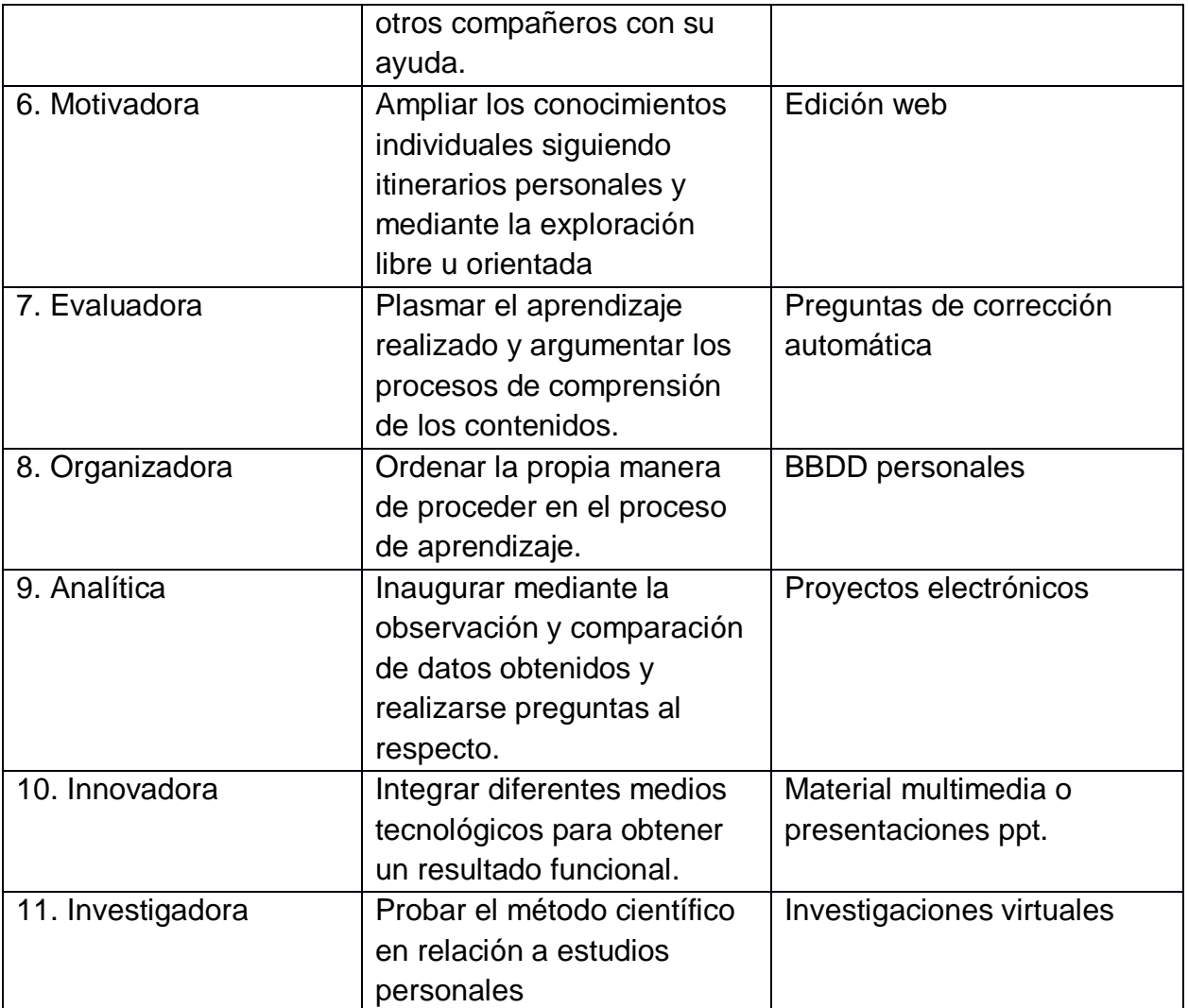

Tabla 4. Cuadro sobre objetivos y funciones que responde la incorporación de la educación virtual Elaborado *por Angel Ruiz Colmenares. Autor.*

Desarrollo de la acción propositiva.

La implementación de un Aula Virtual junto con la PDI es muy conveniente para el COBACH para elevar la calidad educativa de los docentes y estudiantes, ya que hasta el momento no existe esta modalidad educativa en la misma. Se instaló en 40 planteles las pizarras interactivas, para poder observar, analizar y monitorear resultados de una manera clara y precisa dando lugar a un curso en línea.

Algo importante que se ha venido conociendo durante el desarrollo de este curso son los elementos que integran el Ambiente Virtual de Aprendizaje en donde existe comunicación entre docente, aula presencial, compañeros de clase/virtual, estudiante, materiales didácticos. Este aprendizaje de forma presencial se ha venido dando desde el año 2015 en el COBACH plantel 35 Tuxtla Norte pero por la falta de recursos para traslados de docentes y su capacitación no se ha obtenido buenos resultados, también por la falta de internet en ciertas zonas no ha permitido una buen a implementación y uso de estas pizarras y sus beneficios.

Con la implementación de un curso de uso y manejo de la PDI, se capacitará a los docentes con iniciativa de transformación en la educación para que puedan a su vez aportar a los jóvenes educandos un aprendizaje en base a TIC por medio de la PDI.

La Producción de este tipo de tutoría en base a la implementación de PDI (Pizarra Digital Interactiva) es una tarea compleja y rigurosa que demanda un modelo de trabajo por proyectos, los cuales deben estar bien planteados para poder cubrir las necesidades a corto y largo plazo del uso de PDI en cada institución de nivel Medio Superior en este caso en el Colegio de Bachilleres de Chiapas.

La Pizarra Digital es el recurso tecno educativo que ha irrumpido con más fuerza en el contexto de la educación y formación en el siglo XXI. Cada centro educativo que trata de mostrar el nivel tecnológico de sus enseñanzas, que se encuentra en la punta de la calidad educativa, afirma disponer de un buen número de Pizarras Digitales.

Se ha demostrado que la utilización de PDI facilita la comprensión de los alumnos, especialmente en el caso de conceptos complejos dado su potencial para reforzar las explicaciones utilizando actividades interactivas, vídeos, simulaciones e imágenes con las que es posible interaccionar.

Si bien sabemos cada persona es diferente, algunos son auditivos, visuales etc. Es por ello que cada persona aprende de diferente manera; ahí recae la importancia del uso de las PDI en el proceso de enseñanza-aprendizaje debido a que es una herramienta de aprendizaje universal. Es así como la PDI es un elemento único de atención a la diversidad ya que puede ayudar a superar las limitaciones de aquellos jóvenes con algún tipo de necesidad específica de apoyo educativo.

## **IV. Estrategias de implementación**

En seguimiento a la implementación de las aulas digitales, se dio la formación a los docentes con el uso de las tecnologías de apoyo académico, fomentando en ellos el desarrollo de las competencias necesarias en la aplicación de estos recursos tecnológicos para la educación.

El objetivo es dar un taller de capacitación llamada "Taller de Fortalecimiento Académico en el uso de las herramientas en el Aula Digital" de 35 horas dirigido al personal (Director, laboratorista de computo, docente) para el dominio de las herramientas básicas que operan el aula digital, para poder ser implementados en las estrategias enseñanza-aprendizaje.

La estrategia es dar a conocer esta herramienta primero con un curso presencial sobre el software de la PDI, en donde el director asignará quien será el encargado del aula digital, así como también los docentes según su asignatura obtendrán sus accesos y una introducción al uso del aula y a la plataforma que posteriormente dará seguimiento y mayor información sobre lo que se pretende lograr como objetivo.

## **4.1 Estrategias para la presentación y venta del proyecto**

Para las estrategias de presentación está conformada por las siguientes fases: Presencial, Curso en línea y Comunidad virtual, que a continuación se explican de forma más detallada.

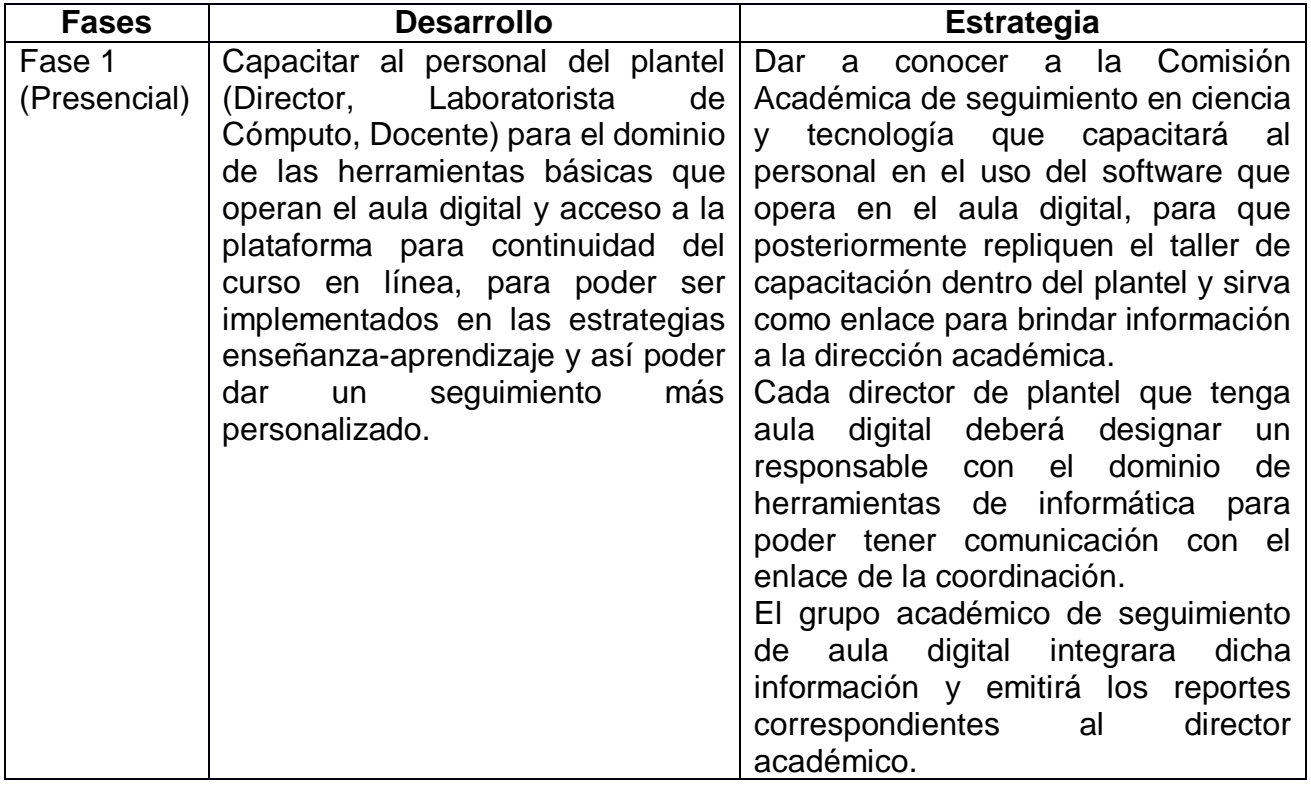

## **Fases del Proyecto**

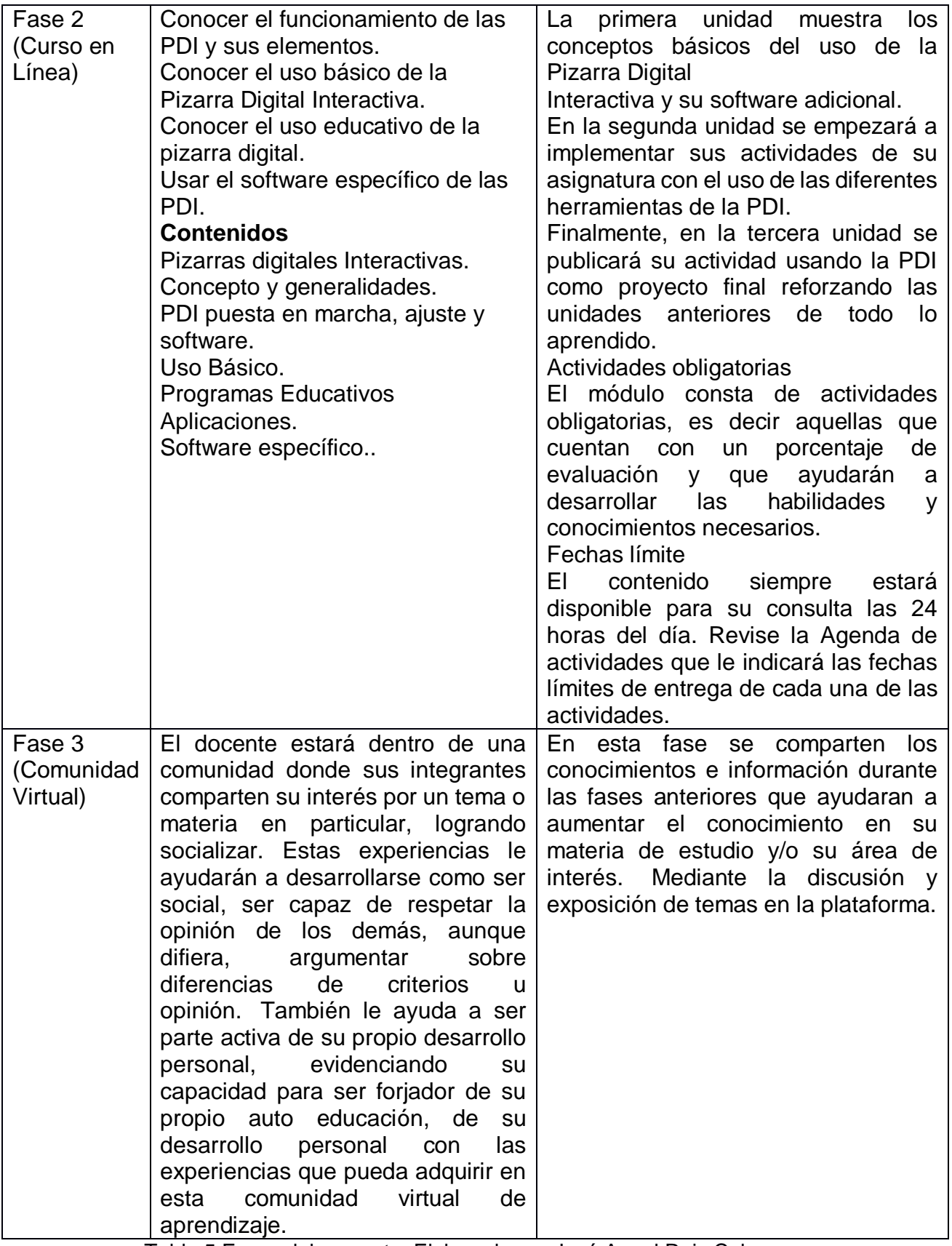

Tabla 5 Fases del proyecto. Elaborado por José Angel Ruiz Colmenares

Se comenzó con la Fase 1 en un curso presencial en el Aula Digital del Plantel 35 con una duración de 35 horas en una semana de manera presencial, en donde se logró crear actividades de diferentes asignaturas creando material y evaluaciones, las cuales se detallan más adelante; posteriormente la Fase 2 será la de la creación del curso en línea y se concluirá con la Fase 3 referente a la comunidad de los docentes.

#### **Fase 1 (presencial)**

En el programa de capacitación que se implementó en el COBACH plantel 35, se abordaron dos puntos principales en la sesión 1, la cual se llevó a cabo el día jueves 22 de enero del 2016, en la que se dio a conocer las herramientas y aplicaciones con la que cuenta el Aula Digital, donde el docente realizó los ejercicios de reconocimiento y uso de estas aplicaciones que podrían fortalecer algunas prácticas pedagógicas en su asignatura. Al término de esta sesión, se identificó una debilidad en algunos docentes en el uso de esta herramienta como en el manejo de una pantalla táctil, uso de un correo electrónico, desconocimiento de ventanas básicas de un programa, etc. por lo que se les invitó a practicar más en ella y sus aplicaciones con el apoyo del laboratorista y el docente de Informática, ya que estas personas mostraron gran habilidad en el manejo de la PDI.

Se realizó con los docentes el uso de uno de los simuladores del Laboratorio Virtual, herramientas que simulan aspectos reales en la computadora, con la finalidad de establecer parámetros de resultados que un momento dado, de ser realizados en un laboratorio convencional, podría ser de riesgo para el estudiante.

Se inició indicando al docente el uso de motor Java, que sirve como plataforma en el uso del este tipo de simuladores, posteriormente se utiliza el SMART Sync para demostrar que se puede utilizar de forma remota, dando una mayor facilidad a los docentes en manipular las máquinas y las actividades que cada estudiante realice de manera particular; además se le indicó al docente la ventaja que existe al tener una pizarra interactiva táctil, ya que favorece el estilo de aprendizaje kinestésico.

Dentro de las aplicaciones y herramientas que se les mostraron a los docentes, se incluyen:

**1. SMART Notebook:** Los docentes conocieron las distintas herramientas desde un rotulador convencional hasta aplicaciones interactivas que servirían de apoyo en las asignaturas correspondientes.

**2. SMART Response:** Con esta aplicación, el docente conoció cómo iniciar una clase virtual en la cual podría monitorear el desempeño de los participantes y además, realizar con ayuda del SMART Notebook las evaluaciones a los alumnos por medio de reactivos elaborados en el mismo software, dando como resultado calificaciones que pueden ser exportadas, por ejemplo, a un archivo de Excel, que podría usar el maestro para manejar la información generada de distintas evaluaciones a través de la aplicación.

**3. SMART Sync:** Con esta aplicación el docente conoció cómo controlar desde la pizarra a las terminales que usan los estudiantes, pues una de sus funciones primordiales es monitorear algunas tareas que el docente instruya al estudiante y poder evidenciar sus avances, y así, apoyar en las dudas generadas sin tener que moverse del frente; lo que evitaría la pérdida de tiempo en la asistencia que conlleva ir de máquina en máquina. Además el docente desde la pizarra puede enviar mensajes a los estudiantes con la finalidad de asesorar de forma particular.

La duración de cada sesión fue seis horas, con un curso básico en el manejo de estas herramientas, por lo que se recomendó a los docentes practicar más en su uso, con el apoyo del personal informático del plantel.

El día viernes 23 de enero 2016, se implementó la etapa de prácticas pedagógicas, utilizando las herramientas y aplicaciones del aula interactiva.

Se tuvo la experiencia de conocer el uso e implementación de la pizarra digital en la enseñanza y el aprendizaje de las Matemáticas. En esta sesión se tuvo un escenario que permite incorporar distintas herramientas multimedia y aplicaciones que provocan una mayor interacción entre los estudiantes, el profesor y las TIC, contribuyendo de forma proactiva a la construcción del conocimiento.

En seguimiento a la implementación de las herramientas de apoyo al docente en el aula denominada "Aula Digital" la fase 1 se efectúo un curso-taller presencial en dos sedes Plantel 13 y plantel 35 beneficiando a 40 docentes y 80 administrativos con la finalidad de generar estrategias de uso del Pizarrón Electrónico interactivo (PDI) en el proceso de enseñanza aprendizaje, por lo que se realizó lo siguiente:

- A. En el uso de la herramienta de Smart NoteBook a un nivel básico se realizaron las siguientes estrategias didácticas:
	- ✓ En el campo de conocimiento de matemáticas, con el uso de la herramienta que se incluyen en el Smart NoteBook, se implementó la clase modelo de la recta y de triángulo equilátero utilizando Math tools.
	- ✓ En el campo de conocimiento de Sociales y humanidades (Historia de México) se realizó un desarrollo didáctico sobre el tema de la independencia de México utilizando el Smart NoteBook, introduciendo en distintas páginas lo siguiente: juego interactivo de apertura de tema, video descriptivo del desarrollo del tema y al cierre cuestionario interactivos.
	- ✓ En el área de Psicopedagógico se utilizó un juego de memorama que se encuentra en las plantillas de Tool Activity usando información en relación al tema de Violencia en la Sociedad, logrando concentrar la atención en la imágenes e identificar el tipo de violencia; con la misma temática realizaron un cuestionario de preguntas de tipo de opinión la cuales representaron en gráficas.
- B. En el uso de la Herramienta Smart Sync a un nivel básico se realizaron las siguientes estrategias didácticas:
	- ✓ En el campo de Ciencias experimentales se utilizó la herramienta Smart Sync utilizando un simulador en plataforma java para demostrar virtualmente una actividad experimental de la temperatura del agua.
	- ✓ En apoyo académico en el uso de distintos campos de conocimiento se utilizó la herramienta para generar grupos de chat en relación a la cantidad de alumnos por plantel, además se le enseño a realizar transferencias de archivos para realizar actividades.
- C. En el uso de la herramienta Smart Response Teacher a un nivel básico se realizaron las siguientes estrategias:
	- ✓ Dar de alta al docente y la clase que se desarrollará, posteriormente dar de alta a sus alumnos conectándolos por medio de la red local para poder realizar las

actividades en el aula digital con la finalidad de registrar las evaluaciones efectuadas en el Smart Response que está integrado en el Smart Notebook.

✓

#### **Fase 2 (Curso en línea)**

Después de que se dio este taller, se desarrolló el curso en línea sobre la pizarra digital interactiva, necesario para que el docente aprendiera sobre la utilización de esta tecnología en el aula.

A lo largo del curso adquirió los conocimientos y habilidades necesarias para el uso de la pizarra digital, conociendo más a fondo el hardware y el software asociado a la pizarra digital, así como la metodología más adecuada para su uso, con el objetivo de fomentar la creatividad del profesor.

El Curso ofreció al docente acostumbrado a las pizarras tradicionales de tiza o de rotuladores encontrar un recurso muy cercano a la tradición pedagógica que incorpora las TIC en el aula de manera visible y transparente. Todos los alumnos pueden ver y actuar con los equipos informáticos, individual o grupalmente ante sus compañeros.

## **4.2 Estrategias para lograr el involucramiento**. **Fase 2**

Derivado de las actividades realizadas con los docentes y personal administrativo se efectuaron las siguientes observaciones:

El tiempo, lugar, viáticos para tener otro curso presencial es imposible por lo que la plataforma en desarrollo es la propuesta.

El área de informática deberá ampliar las licencias del software de la PDI de Smart Notebook y Response, así como el dominio y alojamiento de material didáctico.

En el curso presencial la estrategia que se implementó para lograr que el docente se involucrara fue crear un aprendizaje constructivista estimulando al docente de ser protagonista de su propio conocimiento y así disminuir los índices de reprobación y aumentar el aprendizaje usando las aulas digitales.

En la plataforma que se desarrolla posteriormente la estrategia será diferente ya que se quiere profundizar en el uso de la PDI y se usa **Google Classroom** como complemento para realizar actividades virtuales y evaluaciones online para realizarlas desde cualquier lugar que tenga un punto de conexión a internet.

Una vez que el docente que se concluyó el curso en PDI, éste tiene otra perspectiva de la forma de enseñar dentro del aula, un panorama mucho más amplio.

El docente es capaz de:

- Interactuar y debatir dentro del aula.
- Tendrá la capacidad de aplicar el conocimiento de PDI en cualquier campo o área de conocimiento, según la necesidad que se presente.
- Aumentar la satisfacción y motivación en el entorno estudiantil.
- Reducir la necesidad de tener que tomar apuntes.
- Desarrollar en sus alumnos destrezas personales y sociales.
- Identificar y tomar en cuenta las distintas maneras de aprender de los alumnos.
- Capacitar a los alumnos para ser más creativos.
- Integrar el uso de PDI en su secuencia didáctica como uso de las TIC.
- Fomentar la espontaneidad y flexibilidad.

## **4.3 Estrategias para vencer las resistencias**

Ante la situación actual y la tendencia en la educación y de las TIC en la sociedad se debe tener la forma de como potenciar a la escuela al usar nuevas herramientas que mejoren el proceso de enseñanza aprendizaje:

Algunas de estas estrategias pueden ser:

#### *Actualización de la Infraestructuras*

Mientras en los domicilios de los alumnos/as el desarrollo tecnológico se está produciendo a un avance considerable, en cambio en las escuelas prácticamente se ha paralizado y como consecuencia de ello, éste no ha llegado a las aulas. La existencia de un aula digital no es suficiente y estamos hablando de que los centros tengan las TIC en las aulas de clase.

El software:

Las licencias en los programas de la PDI, antivirus, la búsqueda de información de calidad, son algunos de los inconvenientes que hacen no tan favorable ya que no priorizan el dinero necesario para este tipo de proyectos y se dejan olvidados.

Los mantenimientos tecnológicos de las aulas digitales son importantes para que se sigan promoviendo en un futuro y tengan buen uso. Los docentes al conocer y usar este tipo de espacios virtuales permitirán abrir mayor conciencia en el uso y mantenimiento de éstos.

Es conveniente establecer un sistema de formación del profesorado que partiendo de un punto con unos conocimientos básicos sobre TIC y de modelos didácticos sencillos en donde el docente vaya adquiriendo conocimientos cada vez más completos, de una manera graduada y bien secuenciada, estos pueden ser:

- ✓ Cursos on-line
- ✓ Cursos presenciales en el propio centro de trabajo
- ✓ Participación colaborativa de sus diferentes experiencias sobre el tema
- ✓ Asistencia a jornadas y congresos que se puedan convocar
- ✓ Intercambio con otros profesores/as, etc.

También se debe tener en cuenta un cambio importante en la mentalidad de las personas que es el de vencer las resistencias naturales al cambio y para ello la motivación hacia la innovación que supone las TIC aumentará en la misma medida en que se les facilite en todos los sentidos su uso; es decir, que su implementación sea adecuada, que se empiece por programas sencillos y eficaces, que vean de forma clara que les ayuda en su labor docente y que se encuentra disponible para la resolución de cualquier duda o problema que se le pueda presentar y no de una forma transitoria, sino permanente.

## **V. Administración del proyecto**

## **5.1 Plan de acción**

En este curso, se enseñará a utilizar la PDI como un recurso más en las clases diarias, a seleccionar recursos en Internet y utilizarlos en el nivel medio superior de forma sencilla, práctica y ágil.

El Modelo que se está planteando de Curso Online de PDI debe satisfacer las necesidades anteriormente plasmadas, es por ellos que la metodología debe cuidar particularmente la actividad y el rol del alumno.

Un ambiente virtual de aprendizaje es donde interactúa docente y alumno en relación a ciertos contenidos usando métodos y técnicas para desarrollar habilidades e incrementar algunas competencias.

En un Ambiente Virtual de Aprendizaje se distinguen dos tipos de elementos los constitutivos y los conceptuales. Los primeros se refieren a los medios de interacción, recursos, factores ambientales y factores psicológicos; los segundos se refieren a los aspectos que definen el concepto educativo del ambiente virtual y que son: el diseño instruccional y el diseño de interfaz."

Los elementos que contempla un Ambiente Virtual de Aprendizaje según Herrera (2002) son:

- ➢ **Programa**, contiene los contenidos del curso.
- ➢ **Calendario de Actividades y formas de evaluación**, se refleja los avances del curso.
- ➢ **Vías de comunicación para para el envío, recepción y retroalimentación de las actividades**, como correo electrónico, video-enlaces y el chat, entre otros.
- ➢ **Espacios para el Intercambio de ideas Y opiniones**, como foros, grupos de discusión, enlaces sincrónicos y asincrónicos, entre otros.
- ➢ **Centro de recursos**, en donde se ponen a disposición lecturas, videos, gráficas y todo tipo de materiales que se requieren para el curso.
- ➢ **Recursos adicionales y ligas de interés**, que pueden ser: la socialización virtual"

El curso online estará implementado en la plataforma de Google Classroom y herramientas de G suite (Google Apps for Education)

Es importante la colaboración de un **especialista en tecnología educativa**, ya que este puede llegar a tener conocimiento más sobre los ambientes virtuales más idóneos, y también tener un corrector de estilo para garantizar la calidad ortográfica y gramatical de los contenidos.

El proyecto final consistirá en desarrollar una actividad de una clase muestra de cierta asignatura usando el software especificado. Este deberá incluir

- Asignatura a impartir
- Herramientas de la PDI

(Smart Notebook, Visor de Documentos, Grabadoras Smart, Smart Sync, Rotuladores)

- Descripción de la clase creada.
- Competencias a desarrollar. Capacidad para utilizar herramientas de trabajo colaborativo, crear y editar contenidos digitales, participar en comunidades virtuales, trabajar y expresarse con las Tic,
- Recursos a usar.

Formularios en Google, Infografías, Creación de canal en YouTube, Prezi, Google Sites

● Evaluación.

Smart Response o Formularios de Google

#### **Evaluación continua del Curso**

No se debe confundir los conceptos de evaluación con calificación ya que solo es una fase del proceso de evaluación que está relacionada con la valoración o notas finales y tiene intenciones exclusivamente para la acreditación.

La evaluación es como un proceso continuo y planificado donde deben quedar claro lo siguiente:

- Se evalúa para comprobar si se han conseguido los objetivos planteados, obtener conclusiones y mejorar aspectos que favorezcan al curso.
- Se evalúa el aprendizaje y la participación de los educandos con el proceso de formación en su totalidad.

La evaluación se hace con procesos e instrumentos adecuados a la formación en línea. Para cada tipo de curso y la planificación de la evaluación es diferente ya que se debe adaptar a las características específicas de cada uno.

La Evaluación de la participación y aprendizaje de los docentes es fundamental para ver si los docentes han alcanzado determinados aprendizajes y por tanto si se ha alcanzado los objetivos del curso. También en este tipo de cursos es esencial que el docente reciba feedback o retroalimentación de cómo está siendo su aprovechamiento del curso. Sirve además como elemento motivador.

#### **Evaluación inicial (diagnóstica)**

Este tipo de evaluación permite la identificación de necesidades y valorar las potencialidades, el nivel de habilidades y de conocimientos previos y puede utilizarse a la hora de planificar de curso para definir los objetivos y contenidos adaptándolos a las características del grupo.

#### **Evaluación final (sumativa)**

Pretende certificar o calificar el nivel de rendimiento alcanzado por los docentes Los criterios varían dependiendo del tipo de curso

Siempre hay que establecer unos códigos. Criterios de calificación, Códigos de valoración:

Ej.: A= Excelente B= Apto C= No apto

**Sistemas de administración de aprendizaje** (*LMS*, por sus siglas en inglés). Estos sistemas permiten llevar el seguimiento del aprendizaje de los alumnos tanto de sus necesidades como de sus avances, cuentan con herramientas para colaborar y comunicarse, algunos de ellos son los *foros,* chats*, videoconferencia y grupos de discusión, entre otros*, y tener acceso a recursos de apoyo como artículos en línea, bases de datos, catálogos, etc.

## ✓ **Ver contenido del curso en Anexos al final**

## **5.2 Cronograma de actividades**

A continuación, se mencionan las actividades y fechas de elaboración:

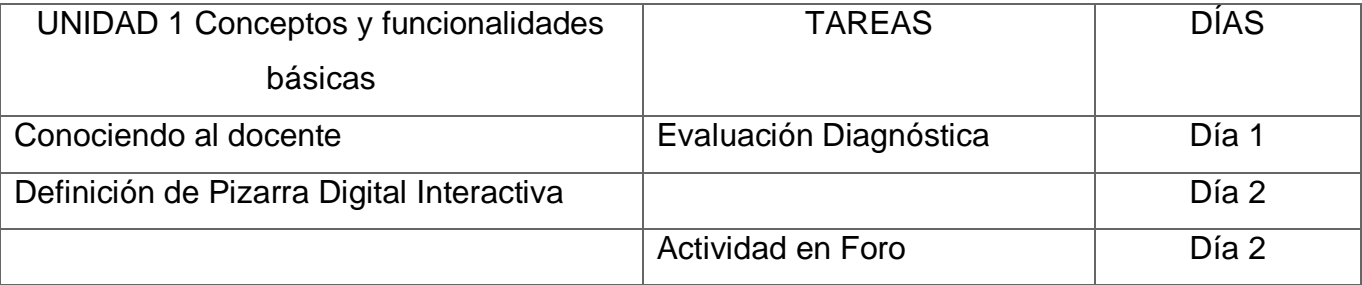

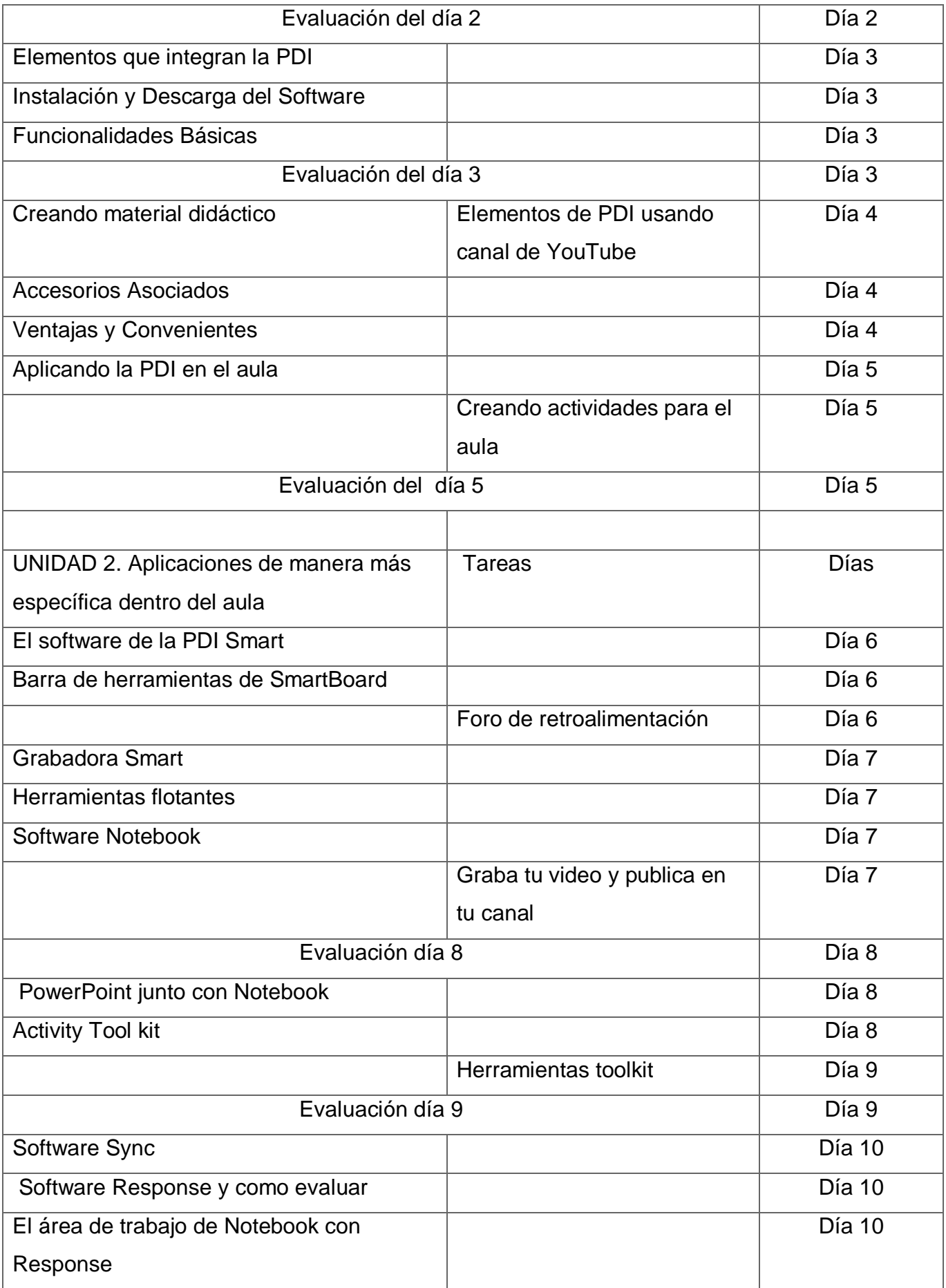

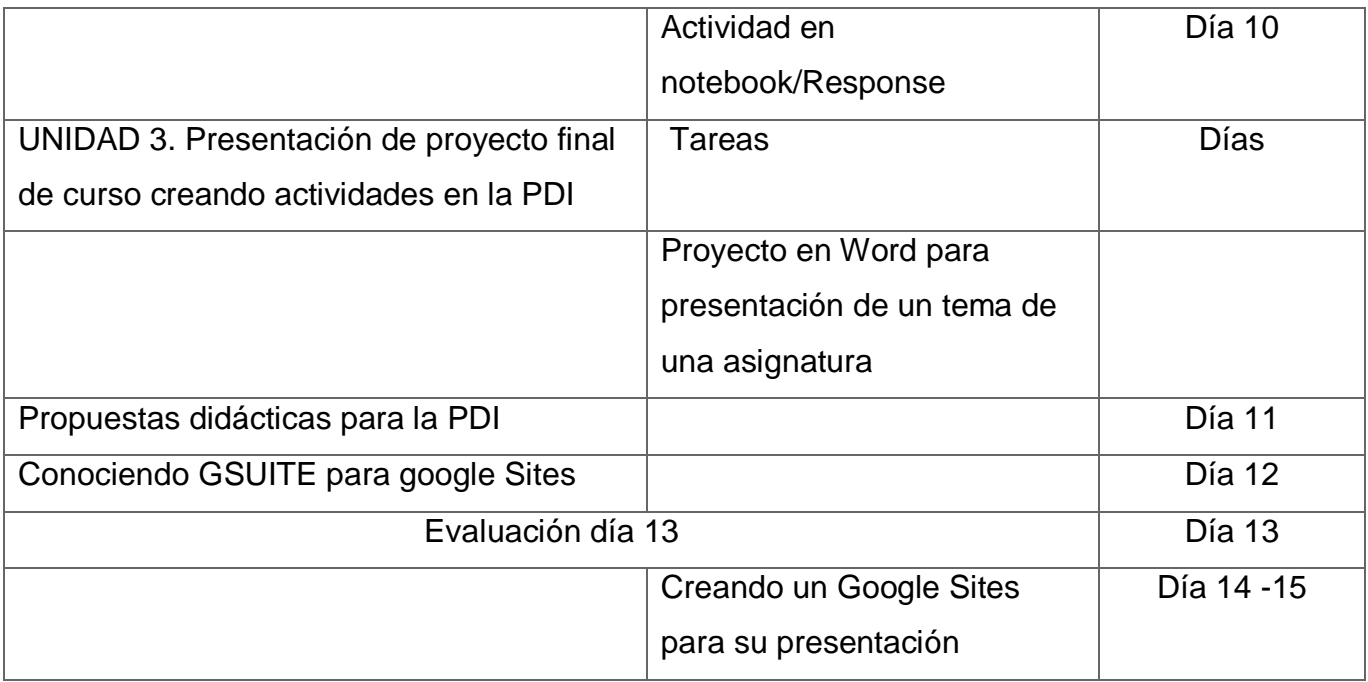

Tabla 6. Cronograma de actividades

## **5.3 Recursos**

Para todos aquellos que nos desempeñamos en el ámbito de la docencia y apelamos a la utilización de diferentes herramientas tecnológicas para integrarlas al proceso, Google ha liberado en 2017 [1] su herramienta para gestión de cursos y clases *Google Classroom*.

Esta plataforma, si bien fue lanzada originalmente en 2014, formaba parte y estaba disponible únicamente para los centros educativos que tenían contratado el paquete Google Suite, pero a partir de marzo de 2017, se permitió que cualquier persona que tuviera una cuenta Google pudiera solicitar acceso a *Classroom*.

Como muchos podrán imaginar, Classroom reúne todas las herramientas y funciones que ya conocemos de Google, especialmente las que se relacionan con *Google Docs y Spreadsheet* (planilla de cálculo), es decir, los principales componentes del paquete ofimático (también *Slides*, el equivalente a PowerPoint de Microsoft), junto a *Google Drive*, el servicio de alojamiento y sincronización en la nube, la herramienta para creación de formularios electrónicos *Google Forms* y, por supuesto, el correo electrónico de *Gmail*.

La posibilidad de contar en un solo espacio con todas estas herramientas, que posiblemente muchos profesores y estudiantes ya estén utilizando, es, sin dudas, un punto a favor. Pero,

como veremos, más allá de esta integración, se suman funcionalidades propias especialmente en *materia de comunicación y de gestión operativa de listados, evaluaciones y calificaciones que pueden resultar realmente útiles y ahorrarles mucho tiempo a los docentes.*

Actualmente se cuenta con 40 planteles COBACH equipados con tecnologías Smart Board y el software de Smarth teach de la Pizarra Digital Interactiva. Y un dominio instalado para compartir el material de cada profesor y su asignatura con un costo anual de \$ 1,200.00. Se observa el concentrado de planteles con un Aula Digital y su ubicación según su zona, así como viáticos que obtuvieron para realizar el curso presencial.

#### **5.4 Presupuesto.**

El evento de la fase 1 fue realizado en Enero del 2016 con un monto de **\$58,934.00** del PA del Departamento de capacitación y profesionalización docente de la Subdirección de Desarrollo Académico integrándose a este proyecto de "aula Digital" personal administrativo de las Subdirecciones de EMSaD, Extensión Académica y Servicios Educativos, capacitando a 120 participantes de las diferentes coordinaciones de zonas, en las sedes de los plantel 13 Tuxtla Oriente y 35 Tuxtla Norte, y que cuentan con el dispositivo de Pizarrón Electrónico en Aulas Digitales.

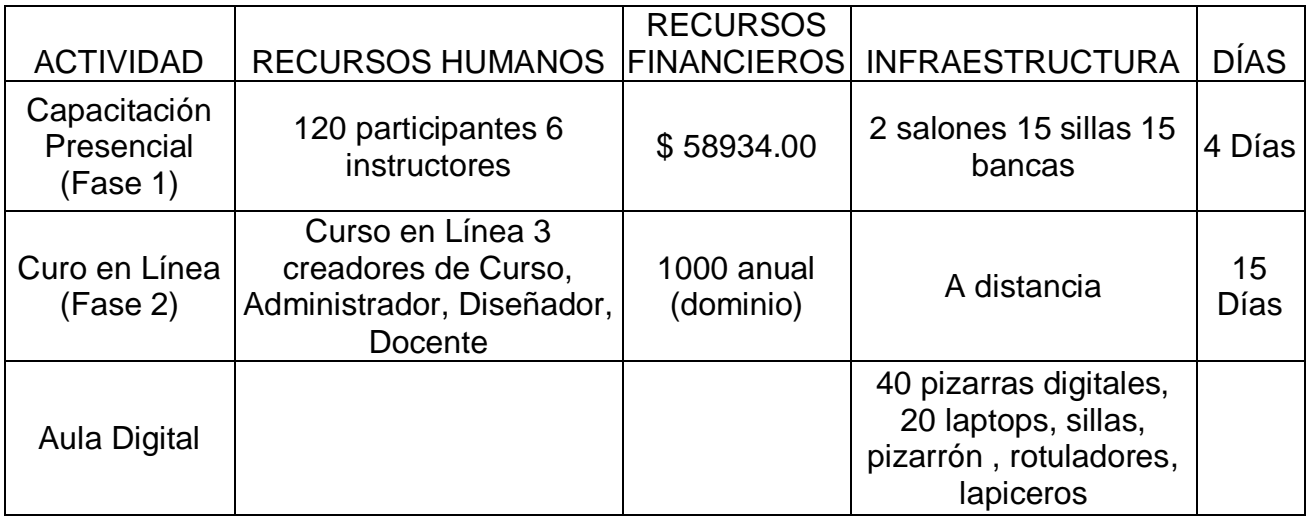

## **VI. Conclusiones y recomendaciones**

## **6.1 Presentación de los resultados**

El recurso de usar la tecnología de la PDI se acomoda a diferentes modos de enseñanza, reforzando las estrategias de enseñanza con la clase completa, pero sirviendo como adecuada combinación con el trabajo individual y grupal de los estudiantes.

La pizarra fomenta la flexibilidad y la espontaneidad de los docentes, ya que estos pueden realizar anotaciones directamente en los recursos web utilizando marcadores de colores y utilizándolo en sistemas de videoconferencia, favoreciendo el aprendizaje colaborativo a través de herramientas de colaboración.

En esta primera fase se logró el involucramiento hacia este instrumento (PDI) favoreciendo el pensamiento crítico y uso creativo de la pizarra, con el curso online se espera un cambio pedagógico que conociendo más a fondo el software asociado a la pizarra posibilitará el acceso a gráficos, diagramas y plantillas, lo que permiten preparar las clases de forma sencilla y eficiente para así guárdalas, compartirlas y reutilizarlas para la tercera fase la comunidad virtual.

Logrando esto se pretende visualizar el incremento de la motivación e interés de los alumnos gracias a la posibilidad de disfrutar de clases más atractivas y llenas de color en las que se favorece el trabajo colaborativo, la autoconfianza y el desarrollo de habilidades sociales.

### **6.2 Conclusiones**

La implementación de las Pizarra Digitales Interactivas nos trae nuevos retos para el profesorado actual, ya que deben capacitarse y actualizarse para que no se pierda el componente interactivo en el aula, para así superar las estrategias tradicionales y facilitando el proceso de aprendizaje, teniendo en cuenta que la tecnología no sustituye el rol de docencia ya que este es fundamental.

Los medios interactivos nos dan nuevas oportunidades para generar cambios y avances dentro de nuestra sociedad. Para lograr una educación de mayor calidad, flexible, abierta y con mejores herramientas de apoyo.

En el uso de diferentes modelos de comunicación en un ambiente virtual de aprendizaje es importante saber diferenciar el objetivo de cada modelo y lo que persigue como son los casos de las actividades como los foros que buscan la participación, los blogs buscan la reacción, los wikis aunque ahora están empezando a expandirse, pero les llevará tiempo conseguirlo ya que la colaboración exige tiempo y aún estamos en una fase en la que deben de mejorar mucho las herramientas de creación y administración de wikis y las redes sociales que buscan el contacto individual.

El alcance de la Pizarra digital interactiva permitiría brindar un mayor apoyo, gráfico, dinámico y adaptado a todas las asignaturas y de los temas que se presenten en la clase, así como una mayor comprensión ya que atraería el interés del alumnado por el uso de la herramienta.

Con esto se puede decir que el uso de esta herramienta mejora las metodologías docentes y de los procesos de enseñanza y aprendizaje, así como incrementar la motivación de los estudiantes, revitalizando la autoestima profesional de los docentes y facilitar el logro de aprendizajes significativos acordes a la sociedad actual.

#### Beneficios y Ventajas

- Favorece la interacción entre profesores, alumnos y ordenador.
- Manipulación directa sobre la pizarra.
- Útil con alumnos con problemas psicomotrices y de necesidades educativas especiales.
- Los rotuladores permiten destacar aspectos importantes en las explicaciones.
- Aumenta la participación, atención y retentiva de los estudiantes.
- Motiva.
- Facilita el tratamiento de la diversidad.
- Se puede utilizar en cualquier campo o área de conocimiento.

## **VII. Referencias documentales**

Domingo Gallego Y Cacheiro Maria Luz. (2007). La Pizarra Digital Educativa como [revistas.usal.es/index.php/revistatesi/article/download/7512/7543](https://www.google.com/url?sa=t&rct=j&q=&esrc=s&source=web&cd=1&ved=2ahUKEwjX5fvl7vLdAhUFd6wKHcr_DbcQFjAAegQICRAC&url=http%3A%2F%2Frevistas.usal.es%2Findex.php%2Frevistatesi%2Farticle%2Fdownload%2F7512%2F7543&usg=AOvVaw0Hk15CpX356d-qje28aCii)

Andalucía. (2009). La Escuela del Futuro. La presencia de las TIC en el Aula. Temas para la Educación, pp.4, 6.

Área Moreira, "La innovación pedagógica con TIC y el desarrollo de las competencias informacionales y digitales," en *Investigación en la Escuela*, vol. 64, pp. 5-17, 2008.

Arriaga, Ana Ely. (s/f). Retomado de [https://es.scribd.com/document/69888340/Historia-](https://es.scribd.com/document/69888340/Historia-Del-Cobach)[Del-Cobach](https://es.scribd.com/document/69888340/Historia-Del-Cobach)

Bell, M.A. (2002). Why use an Interactive whiteboard? [http://teachers.net/gazette/JAN02/mabell.html.](http://teachers.net/gazette/JAN02/mabell.html)

Cabero, J. (2001): Tecnología educativa. Diseño y utilización de medios en la enseñanza, Barcelona, Paidós retomado de <http://educrea.cl/la-pizarra-digital-interactiva-como-recurso-docente/>

Carlos Luis Chanto Espinoza. Universidad Nacional de Costa Rica (2012). La pizarra Interactiva como recurso en el Aula. Retomado de http://www.cientec.or.cr/matematica/2012/ponenciasVIII/Carlos-Luis-Chanto.pdf

"Caracciolos. Revista Digital de investigación docente. Universidad de Alcala" referenciado en http://www3.uah.es/caracciolos/index.php/caracciolos/article/view/17/36

Pozuelo, Jaione. (2014) ¿Y si enseñamos de otra manera? Competencias digitales para el cambio metodológico. *Caracciolo Revista digital de investigación de docencia. Vol. II.* Recuperado de: http://www3.uah.es/caracciolos/index.php/caracciolos/article/view/17/27

Curso Online De Pizarra Digital Interactiva.(2014) *Masterclass*. referenciado en <http://masterclass.unir.net/curso-online-de-pizarra-digital-interactiva.html>

Díaz Barriga (2008*): Las TIC en la educación y los retos que enfrentan los docentes*. UNAM, México.

Dulac, J. (2006). La Pizarra Digital, ¿Una nueva metodología en el aula? Consulta el 5/04/2009 en http://www.dulac.es/investigaciones/pizarra/Informe%20final.%20Web.pd • Fun-Encuentro. Fundación Encuentro. Consulta el 5/04/2009 en [http://www.fundencuentro.org.](http://www.fundencuentro.org/)

Dulac Ibergallartu, J., Y Otros (2009): "La Pizarra Digital. Interactividad en el aula". Cultiva libros, Madrid.

Dussel, Inés (2010), Aprender y enseñar en la cultura digital, Buenos Aires, Santillana. María Alejandra Batista. (2014). 5 VISIONES SOBRE LA BRECHA DIGITAL. ENERO 2014, de Inclusión Digital Educativa Sitio web:

[https://inclusiondigitaleducativa.wordpress.com/2014/01/20/5-visiones-sobre-la-brecha](https://inclusiondigitaleducativa.wordpress.com/2014/01/20/5-visiones-sobre-la-brecha-digital/)[digital/.](https://inclusiondigitaleducativa.wordpress.com/2014/01/20/5-visiones-sobre-la-brecha-digital/)

Escuela20 ." *Las 33 Competencias Digitales que todo profesor(a) del siglo XXI debiera tener*. [http://www.escuela20.com/competencias-skills-habilidades/articulos-y-actualidad/las-33](http://www.escuela20.com/competencias-skills-habilidades/articulos-y-actualidad/las-33-competencias-digitales-que-todo-profesora-del-siglo-xxi-debiera-tener_2486_42_3979_0_1_in.html) [competencias-digitales-que-todo-profesora-del-siglo-xxi-debiera](http://www.escuela20.com/competencias-skills-habilidades/articulos-y-actualidad/las-33-competencias-digitales-que-todo-profesora-del-siglo-xxi-debiera-tener_2486_42_3979_0_1_in.html)[tener\\_2486\\_42\\_3979\\_0\\_1\\_in.html](http://www.escuela20.com/competencias-skills-habilidades/articulos-y-actualidad/las-33-competencias-digitales-que-todo-profesora-del-siglo-xxi-debiera-tener_2486_42_3979_0_1_in.html)

Frida Díaz Barriga Arceo. (1999). Estrategias Docentes para un aprendizaje significativo. México, McGraw Hill.

Julio Cabero (2007): Las necesidades de las TIC en el ámbito educativo: Oportunidades, riesgos y necesidades.

Marqués, P. (2009). La pizarra digital interactiva. Retomado en http://dewey.uab.es/pmarques/pdigital/es/pizinteractiva.htm.

Lewis Martin, J. (2007): "La estructura de un curso en línea y el uso de las dimensiones del aprendizaje"

Luna Lombardi, Raúl, y Antonio Pérez Sánchez.(1992). El papel de las nuevas tecnologías en la educación a distancia, en: RED Revista de Educación a distancia, No 3. Madrid

Martín Iglesias, J. P., (2010): "La pizarra digital interactiva (PDI) en educación". Editorial Anaya Multimedia, Madrid. Referenciado en [http://www.aprendum.mx/curso-online-la](http://www.aprendum.mx/curso-online-la-pizarra-digital/)[pizarra-digital/](http://www.aprendum.mx/curso-online-la-pizarra-digital/)

Marqués Graells (2008) *Las competencias digitales de los docentes* [online]. Barcelona: Universidad de Barcelona, disponible en <http://peremarques.pangea.org/competenciasdigitales.htm>

Miguel Ángel Herrera Batista. (Marzo 2002). Consideraciones para el diseño didáctico de ambientes virtuales de aprendizaje: una propuesta basada en las funciones cognitivas del aprendizaje. Revista Iberoamericana de Educación, 1, 20. Referenciado en https://rieoei.org/historico/deloslectores/1326Herrera.pdf

Pilar Pavón, Dolores Pérez Y Lafuente Varela (2001): "La Evaluación de los Cursos Online "LA EVALUACIÓN EN LOS CURSOS ONLINE.CVC. La formación virtual en el nuevo milenio. La evaluación de los cursos online, por Pilar Pavón, Dolores Pérez y Lafuente Varela. Referenciado en [http://cvc.cervantes.es/ensenanza/formacion\\_virtual/metodologia/pavon.htm](http://cvc.cervantes.es/ensenanza/formacion_virtual/metodologia/pavon.htm)

RED Revista de Educación a Distancia. Nov 2014. Situación actual de las pizarras digitales interactivas en las aulas de primaria. Referenciado en <http://www.um.es/ead/red/43>

UNESCO, 2008. *Normas UNESCO sobre competencias en TIC para docentes*. Referenciado en http://www.unesco.org/new/fileadmin/MULTIMEDIA/FIELD/Santiago/pdf/Competenciasestandares-TIC.pdf

Arriaga Ana Ely. Octubre 2011. Historia del Cobach referenciado en <https://es.scribd.com/document/69888340/Historia-Del-Cobach>

Lorca Velueta. 2015. Propuesta de implementación de aulas virtuales, utilizando moodle como una estrategia de complemento de las clases presenciales en el Instituto Tecnológico Superior de Centla referenciado en

https://reposital.cuaed.unam.mx:8443/xmlui/bitstream/handle/123456789/3653/VE13.015.p df?sequence=1

#### **VIII. Anexos**

#### **8.1 Contenido del Curso (Fase 2)**

El curso conlleva 3 unidades en donde se usarán diferentes ambientes virtuales de aprendizaje, así como se dará a conocer una variedad de ambientes personales de aprendizaje para manejar en conjunto con la Pizarra Digital Interactiva y herramientas de la paquetería Gsuite.

#### **Temario del Curso**

#### *UNIDAD 1. Conceptos y funcionalidades básicas de la PDI.*

El objetivo de esta unidad es conocer la funcionalidad básica y las diferentes tecnologías de información que se pueden utilizar con la Pizarra Digital Interactiva.

Así también Componentes básicos de una PDI y diferentes sistemas complementarios y herramientas de Gsuite para su uso en una clase.

- Aplicaciones de la PDI compartiendo con google docs, google presentation
- Elementos que integran la PDI creando actividades usando canal de YouTube
- Accesorios Asociados con la pizarra creando actividades colaborativas como wikis o la herramienta tool kit.

#### *UNIDAD 2 Aplicaciones en el aula.*

El objetivo es comenzar a despegar hacia ese cambio de metodología al que apuntábamos en la primera unidad de este curso.

- El software de la PDI Smart (Foro)
- Barra de herramientas de SmartBoard
- Grabadora Smart (Canal de YouTube )
- Reproductor de video Smart
- Teclado en pantalla
- Herramientas flotantes (Creando prácticas en Smart notebook)
- Otras herramientas (Foro)
- Software Notebook
- Software Response y como evaluar
- El área de trabajo de Notebook con Response
- El menú de Notebook
- La barra de herramientas de Notebook

## *UNIDAD 3. Presentación de proyecto final de curso creando actividades en la PDI*

Es hora de demostrar creando su propio recurso y actividad. Con el uso del software de la Pizarra a lo largo del curso estamos preparados para realizar la presentación de un proyecto final creando una actividad en una clase.

- Potencial de la PDI en los Procesos de Enseñanza-Aprendizaje
- Propuestas didácticas para la PDI (Creando un Google Sites para su presentación)

#### ¿Cómo aprenderé?

El módulo será evaluado con actividades individuales y colectivas.

La mayor parte del curso está centrado en la aplicación de la teoría con la práctica.

.Para lograr las competencias deberás realizar:

- Lecturas de materiales digitales.
- Elaboración de actividades en el formato indicado.
- Investigación de herramientas tecnológicas relacionadas.
- Elaboración de metodologías en el aula digital.
- Reportes escritos de lecturas.

#### **8.2 Reglamento del Aula Digital**

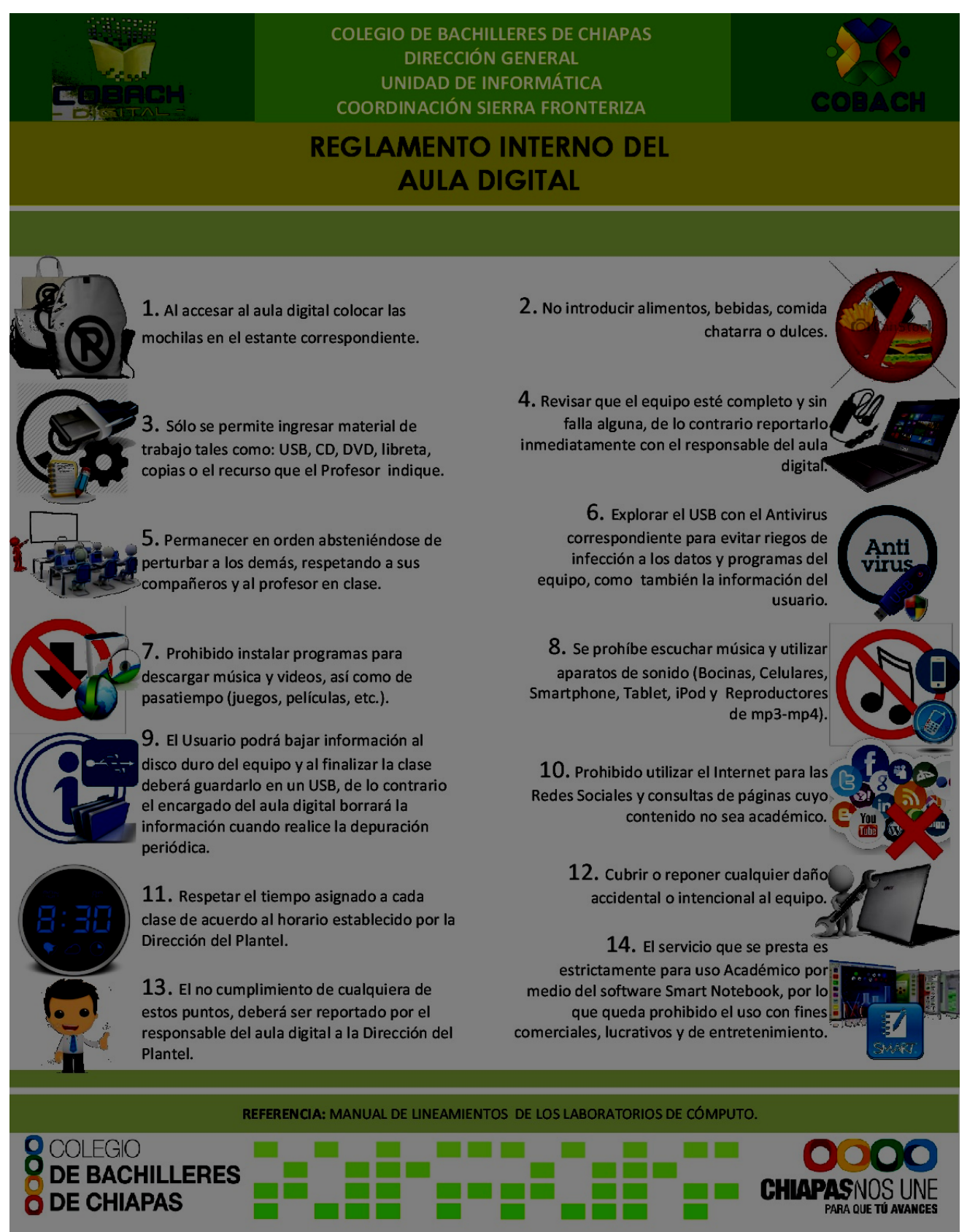

## **8.3 Evidencia del Curso usando Google Classroom y Google Sites.**

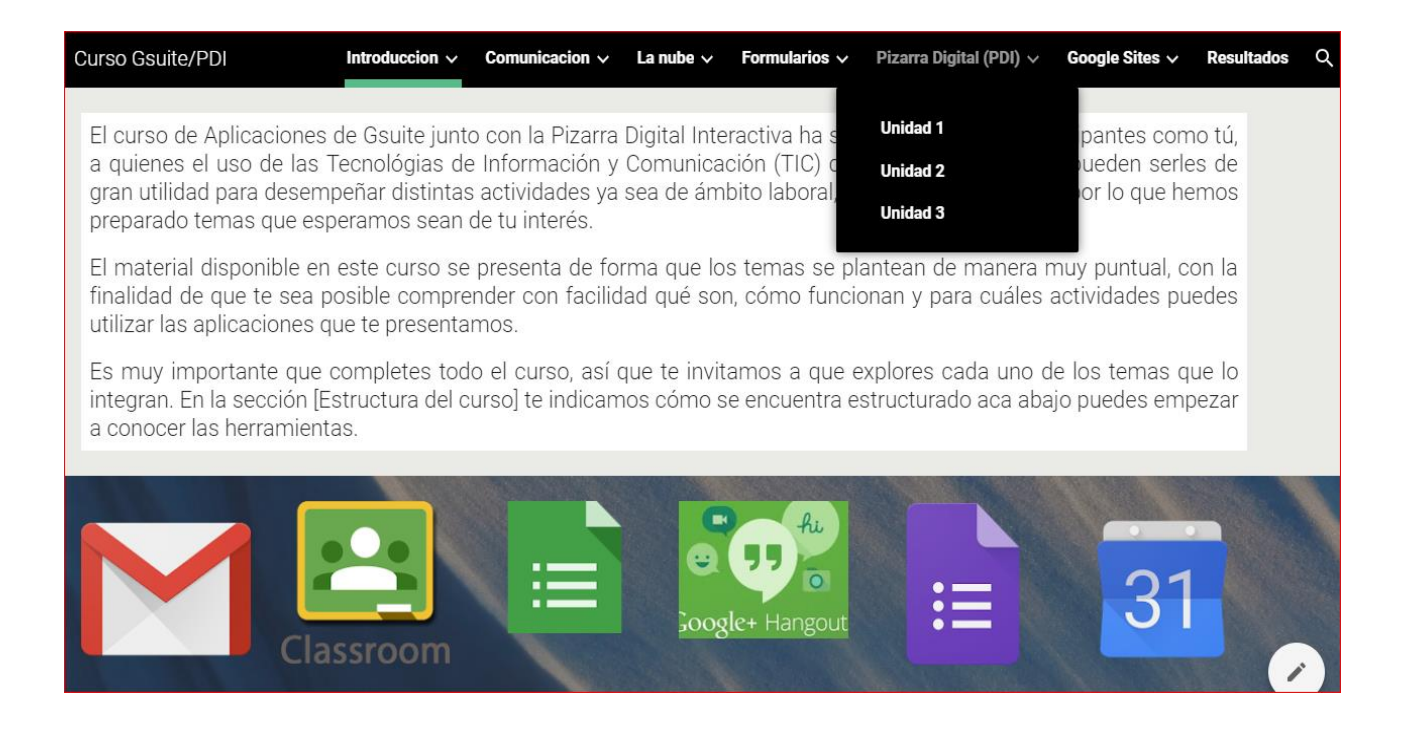

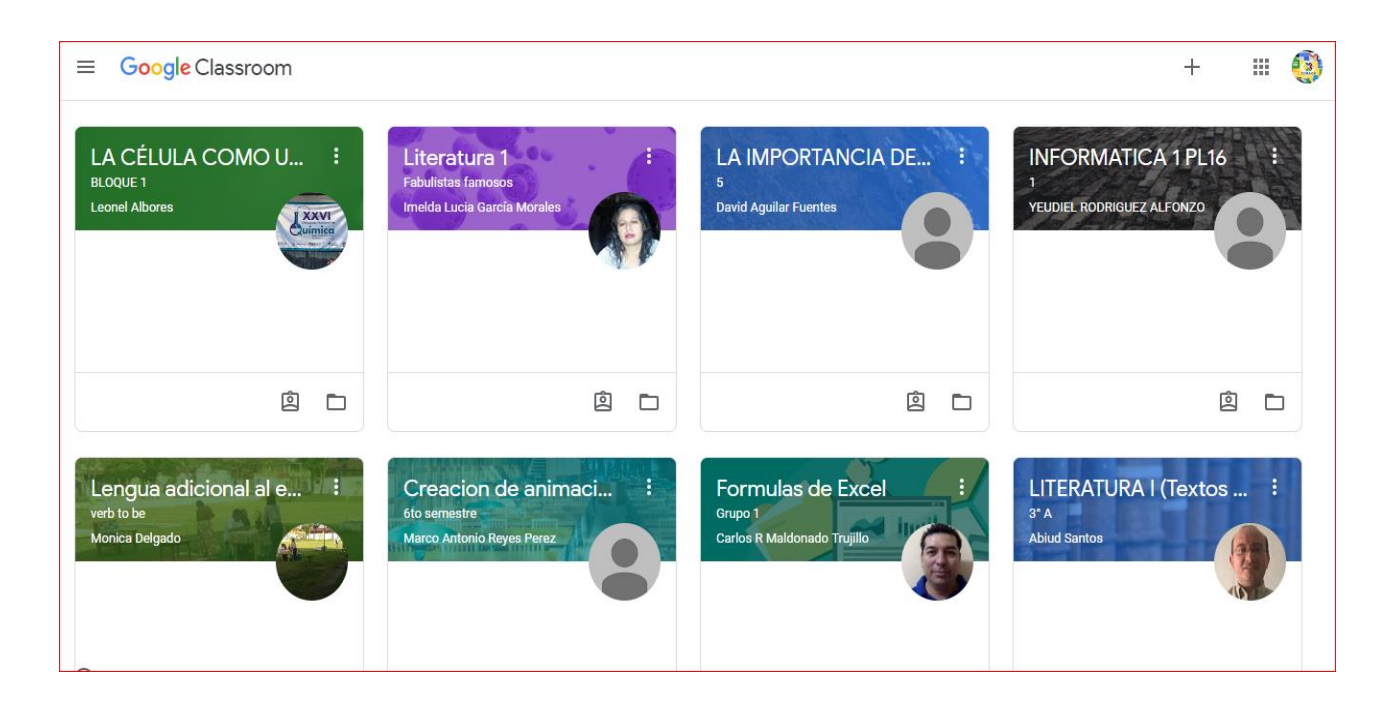